# The attachfile2 package

# Heiko Oberdiek<sup>∗</sup>

# 2019/11/24 v2.10

# Abstract

This package can be used to attach files to a PDF document. It is a further development of Scott Pakin's package attachfile for pdfTFX. Apart from bug fixes, package attachfile2 adds support for dvips, some new options, gets and writes meta information data about the attached files.

# Contents

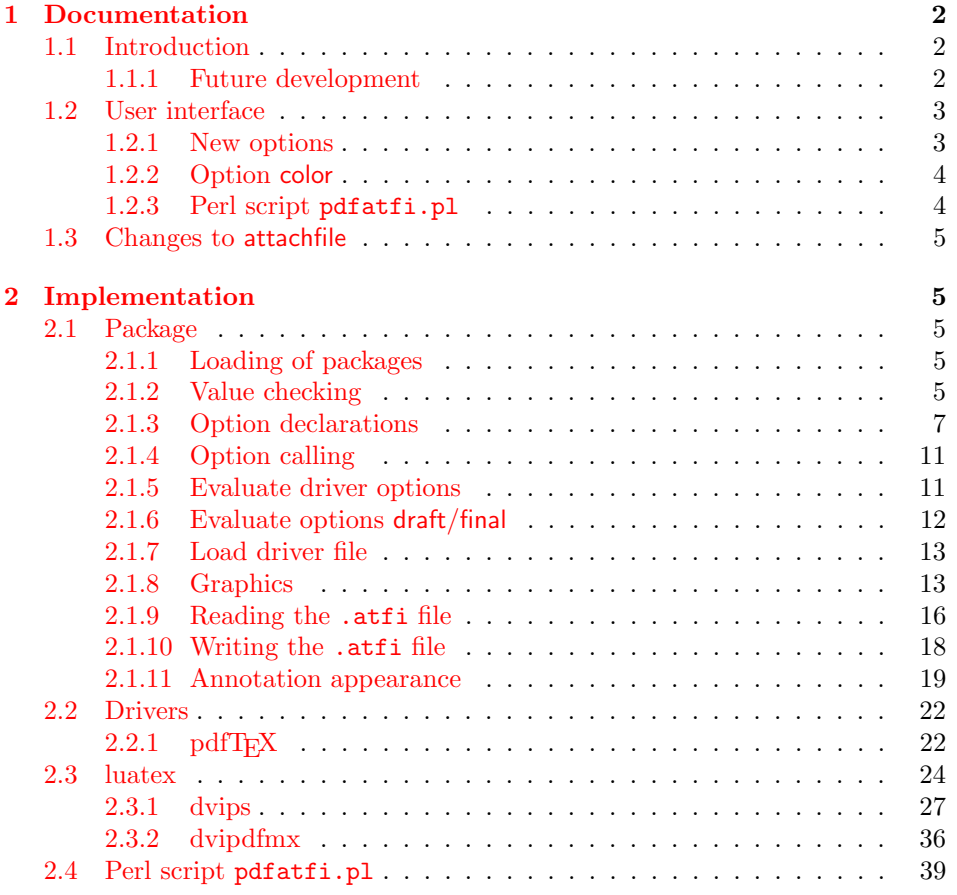

<sup>∗</sup>Please report any issues at <https://github.com/ho-tex/attachfile2/issues>

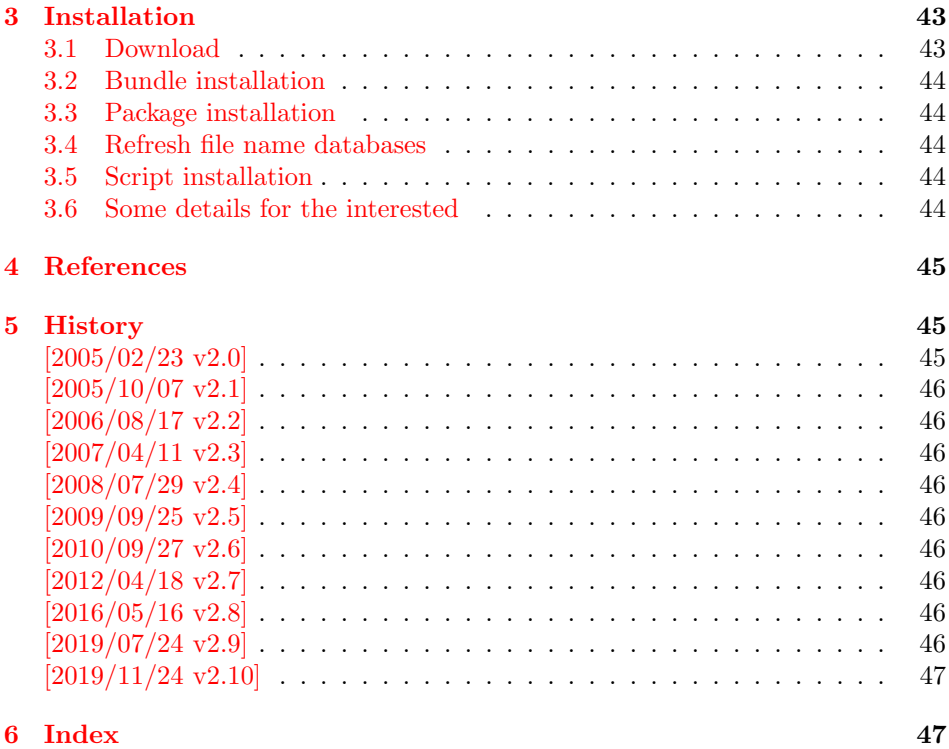

# <span id="page-1-0"></span>1 Documentation

# <span id="page-1-1"></span>1.1 Introduction

The PDF format ([\[3\]](#page-44-4)) allows the inclusion of files inside the PDF document. The included files can be bound to an annotation on a page. Or they can be recorded in a sorted list of embedded files. The packages attachfile or attachfile2 follow the first approach, package embedfile uses the latter method.

### <span id="page-1-2"></span>1.1.1 Future development

My dream is a large package that merges the features of all these packages meantioned before:

- Files can be attached to a page.
- Files can be attached to the document.
- An easy user interface for simple, common tasks and beginners.
- An interface for the advanced users that want to setup every detail.
- Support of many drivers (pdftex, dvips, dvipdfm,  $\dots$ ).
- $\bullet$  ...

However, I have not managed to take the time for this project. Instead:

• First I experimented with package attachfile, adding driver support, fixing bugs, .... The result is currently named as attachfile2. It uses an external script to get file properties (size, date, checksum, ...).

- In order to avoid an external program for getting basic file properties I provided a patch "EscapeAndOther" for pdfTeX that was accepted for version 1.30.
- Package embedfile closes a gap left by the packages for attaching files and allows the embedding of files to the document. Also it makes use of the new primitives of pdfT<sub>E</sub>X.

Until this future becomes true, I provide the intermediate step attachfile2 at its current state. There are many things to do:

- Documentation, documentation, ...
- Improving portability of the Perl script pdfatfi.pl (Windows, non-GNU, . . . ).
- Comfortable program for extracting embeddd files.
- Embedding files to the document, see package embedfile.
- Additionally use featurs of pdfT<sub>E</sub>X 1.30. With a recent pdfT<sub>E</sub>X the Perl script step is then obsolete.
- GoToE links.
- Layout of PinPush, especially the tip does not scale well.
- Driver for dvipsone, similar to dvips, changes:
	- coordinate transformation need to be fixed here, hdvipson.def contains:

```
/DvipsToPDF { 65781 div } def
/PDFToDvips { 65781 mul } def
```
- Syntax for \special: hdvipson.def contains both \special{! #1} and \special{headertext= #1}. Are bothe the same?
- File name conversion, see PDF specification:

c:\somewhere\foobar.txt  $\rightarrow$  /c/somewhere/foobar.txt

- Option scale for icons?
- Compatibility for plain T<sub>E</sub>X.
- ToDos for atfidvips.def.

# <span id="page-2-0"></span>1.2 User interface

Basically this package attachfile2 follows the user interface of package attachfile, look into its documentation  $(1)$ .

### <span id="page-2-1"></span>1.2.1 New options

- Driver options dvips, pdftex, dvipdfmx and xetex that is an alias for dvipdfmx.
- Option driverfallback specifies a DVI driver if the driver cannot be detected automatically.
- New options final and draft.
- New option scale for scaling the annotation rectangle.
- Options file and nofile for controlling the generation of the auxiliary file .atfi.
- New option ucfilespec for file names with characters outside ASCII (PDF 1.7).

### <span id="page-3-0"></span>1.2.2 Option color

Package attachfile's option color only understands explicit RGB values as three space separated real numbers in the range from 0 to 1.

This package attachfile2 extends the syntax. The usual color specifications of packages color or xcolor may be used. The latter one requires that package xcolor is loaded. Without package xcolor a limited range of explicit color specifications are supported, the color models rgb and gray (and cmyk if package hyperref's option pdfversion is set to 1.7 or greater.

Example without package xcolor:

```
\documentclass{article}
\usepackage[color={1 0 .5}]{attachfile2}
% Spaces in option values in \usepackage or \documentclass
% must be protected by curly braces. Otherwise LaTeX strips
% the spaces and the package would see 'color=10.5'.
% This protection is not necessary for \attachfilesetup.
\attachfilesetup{color=1 0 .5}
\attachfilesetup{color=[rgb]{1,0,.5}}
\attachfilesetup{color=[gray]{.5}}
```
The following example with package xcolor shows additional color specifications:

```
\documentclass{article}
\usepackage{xcolor}
\definecolor{attachfilecolor}{cmyk}{.1,.2,.3,.4}
\usepackage{color=red}{attachfile2}
\attachfilesetup{color=red}
\attachfilesetup{color=attachfilecolor}
```
For experts. If the color is used in annotations, the color is converted with the help of package xcolor to RGB. PDF versions 1.7 or later also understand color models Gray and CMYK. The PDF version is detected if the experimental option pdfversion of package hyperref is used, example:

```
\documentclass{article}
\usepackage[pdfversion=1.7]{hyperref}
\usepackage{attachfile2}
```
However, currently only driver pdftex also supports the actual setting of the PDF version in the output PDF file.

#### <span id="page-3-1"></span>1.2.3 Perl script pdfatfi.pl

This package also tries to get and add meta information data, such as file size, file date, checksum,  $\dots$  As package embedfile shows the new features of pdfT<sub>E</sub>X 1.30 are very useful for getting this kind of data. Since version 2.6 these data are used if available.

For older versions of pdfTEX and X<sub>T</sub>TEX the Perl script pdfatfi.pl is provided to get this data. The use of the Perl script is not mandatory. This data can be shown by PDF viewers, but they are not a requirement of the PDF specification.

Package attachfile2 and the Perl script communicate via an auxiliary file with file extension .atfi. The script is used between two LAT<sub>E</sub>X runs and updates the auxiliary file, example for dvips:

```
latex test
pdfatfi test
latex test
dvips test
ps2pdf test.ps test.pdf
```
# <span id="page-4-0"></span>1.3 Changes to attachfile

Some of the changes I can remember:

- Support for dvips.
- Support for dvipdfmx/ $X \not\uparrow T$ FX.
- Setting and filling the /Param entry for files (file date, file size,  $\dots$  ).
- Perl script pdfatfi.pl.
- New options.
- Bug fixes.
- $\bullet$  ...

# <span id="page-4-1"></span>2 Implementation

# <span id="page-4-2"></span>2.1 Package

- $1 \langle$ \*package $\rangle$
- <span id="page-4-7"></span>2 \NeedsTeXFormat{LaTeX2e}
- <span id="page-4-8"></span>3 \ProvidesPackage{attachfile2}%
- 4 [2019/11/24 v2.10 Attach files into PDF (HO)]%

### <span id="page-4-3"></span>2.1.1 Loading of packages

- <span id="page-4-9"></span>5 \RequirePackage{iftex}[2019/11/07]
- <span id="page-4-10"></span>6 \RequirePackage{keyval}
- <span id="page-4-11"></span>7 \RequirePackage{color}
- <span id="page-4-12"></span>8 \RequirePackage{infwarerr}[2010/04/08]
- <span id="page-4-13"></span>9 \RequirePackage{ltxcmds}[2010/04/26]
- <span id="page-4-14"></span>10 \RequirePackage{kvoptions}[2009/07/21]
- <span id="page-4-15"></span>11 \RequirePackage{pdftexcmds}[2010/04/01]
- <span id="page-4-16"></span>12 \RequirePackage{pdfescape}[2007/11/11]

Package hyperref is needed because of \pdfstringdef.

- <span id="page-4-17"></span>13 \RequirePackage{hyperref}
- <span id="page-4-18"></span>14 \RequirePackage{hycolor}[2008/07/29]

## <span id="page-4-4"></span>2.1.2 Value checking

#### <span id="page-4-5"></span>\atfi@Match

<span id="page-4-6"></span>15 \ltx@IfUndefined{pdfmatch}{% 16 \def\atfi@Match#1#2#3#4#5{}% 17 }{%

<span id="page-5-20"></span><span id="page-5-19"></span><span id="page-5-17"></span><span id="page-5-16"></span><span id="page-5-14"></span><span id="page-5-13"></span><span id="page-5-12"></span><span id="page-5-11"></span><span id="page-5-10"></span><span id="page-5-9"></span><span id="page-5-7"></span><span id="page-5-6"></span><span id="page-5-5"></span><span id="page-5-4"></span><span id="page-5-3"></span><span id="page-5-2"></span><span id="page-5-0"></span> \def\atfi@Match#1#2#3{% \begingroup 20 \edef\^{\ltx@backslashchar\string^}% \edef\.{\ltx@backslashchar.}% \let\#\ltx@hashchar 23 \edef\[{\ltx@backslashchar[}% ]] \edef\\${\ltx@backslashchar\$}% \let\%\ltx@percentchar 26 \edef\&{\string&}% \edef\({\ltx@backslashchar(}% \edef\){\ltx@backslashchar)}% \edef\|{\ltx@backslashchar|}% \edef\\*{\ltx@backslashchar\*}% \edef\+{\ltx@backslashchar+}% \edef\?{\ltx@backslashchar?}%  $33 \qquad \qquad \verb|delta| \{ {\texttt{\textbf{1}}t} \texttt{2} \} \leq \verb|delta| \}$  \edef\}{\ltx@rightbracechar}% \edef\\{\ltx@backslashchar\ltx@backslashchar}% \edef\~{\string~}% \ifcase\pdfmatch#3{#2}{#1} % \endgroup \expandafter\ltx@secondoftwo  $40 \overline{\arctan}$  \endgroup \expandafter\ltx@firstoftwo \else \atfi@Warning{% Internal error: Wrong pattern!\MessageBreak --> #2 <--\MessageBreak Pattern check ignored% }% \endgroup \expandafter\ltx@firstoftwo 51 \fi }%

#### <span id="page-5-22"></span>\atfi@PatToken

<span id="page-5-31"></span><span id="page-5-30"></span><span id="page-5-29"></span><span id="page-5-28"></span><span id="page-5-27"></span><span id="page-5-24"></span><span id="page-5-23"></span><span id="page-5-8"></span><span id="page-5-1"></span>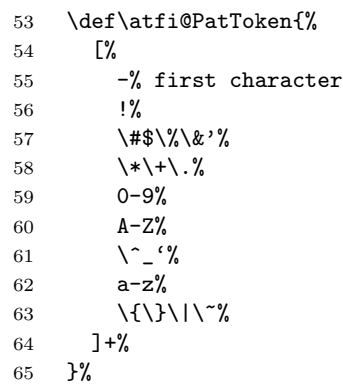

### <span id="page-5-21"></span><span id="page-5-18"></span>\atfi@CR

<span id="page-5-26"></span><span id="page-5-25"></span><span id="page-5-15"></span>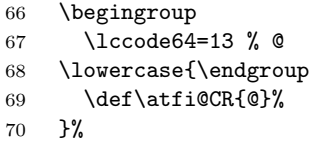

#### <span id="page-6-10"></span>\atfi@PatQuotedString

- \def\atfi@PatQuotedString{% "% ([^"\\\atfi@CR]|\\.)\*%
- <span id="page-6-2"></span>"%
- }%
- <span id="page-6-21"></span>\ltx@ifpackagelater{ltxcmds}{2010/09/11}{}{%

#### <span id="page-6-5"></span>\atfi@ltx@leftbracechar

<span id="page-6-22"></span><span id="page-6-19"></span><span id="page-6-3"></span>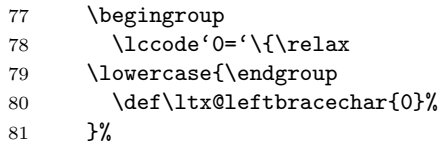

#### <span id="page-6-23"></span>\ltx@rightbracechar

<span id="page-6-20"></span><span id="page-6-4"></span>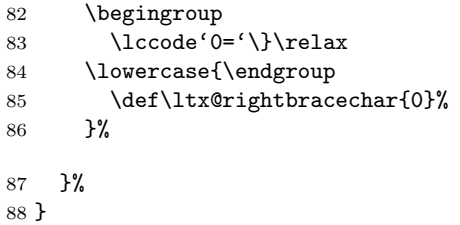

#### <span id="page-6-14"></span>\atfi@Warning

<span id="page-6-24"></span>\def\atfi@Warning{\PackageWarning{attachfile2}}

#### <span id="page-6-0"></span>2.1.3 Option declarations

```
90 \SetupKeyvalOptions{%
91 family=AtFi,%
92 prefix=atfi@%
93 }
```
#### <span id="page-6-13"></span>\atfi@setup

<span id="page-6-25"></span>\def\atfi@setup{\setkeys{AtFi}}

Options draft and final.

```
95 \DeclareBoolOption{draft}
```
<span id="page-6-17"></span>\DeclareComplementaryOption{final}{draft}

Option mimetype.

### <span id="page-6-7"></span>\atfi@mimetype

\def\atfi@mimetype{}

```
98 \define@key{AtFi}{mimetype}{%
99 \edef\atfi@mimetype{#1}%
100 \ifx\atfi@mimetype\ltx@empty
101 \else
102 \atfi@Match\atfi@mimetype{%
103 \qquad \qquad \hat{\text{(application)}\text{image}|\text{model}|\text{text}|\text{video}|x-\text{attribute}|\text{orderToken})\text{%}104 /%
105 ([a-z\,-\+_{\_}\,0-9]+)%
106 (; ?\atfi@PatToken=(\atfi@PatToken|\atfi@PatQuotedString))*$%
107 }{icase}{}{%
108 \atfi@Warning{%
```

```
109 Invalid value '\atfi@mimetype'\MessageBreak
               110 of option 'mimetype'.\MessageBreak
               111 Value is discarded%
               112 }%
               113 \let\atfi@mimetype\ltx@empty
               114 }%
               115 \fi
               116 \ifx\atfi@mimetype\ltx@empty
               117 \else
               118 \EdefEscapeName\atfi@mimetype{\atfi@mimetype}%
               119 \edef\atfi@mimetype{/Subtype/\atfi@mimetype}%
               120 \fi
               121 }
                 Option icon
               122 \define@key{AtFi}{icon}{%
               123 \def\atfi@icon{/Name/#1}%
               124 \def\atfi@icon@icon{#1}%
               125 }
               126 \atfi@setup{icon=PushPin}
                 Option color
               127 \define@key{AtFi}{color}{%
               128 \HyColor@AttachfileColor{#1}%
               129 \atfi@color@tex\atfi@color@inline\atfi@color@annot
               130 {attachfile2}{color}%
               131 }
               132 \atfi@setup{color=1 0.9255 0.7765}
                 time options timezone and date
 \atfi@pad@ii
               133 \def\atfi@pad@ii#1{%
               134 \ifnum#1>9 %
               135 \number#1%
               136 \else
               137 0\number#1%
               138 \fi%
               139 }
atfi@timezone
               140 \let\atfi@timezone\ltx@empty
               141 \define@key{AtFi}{timezone}{\def\atfi@timezone{#1}}
  \atfi@time
               142 \edef\atfi@time{\the\time}
  \atfi@hours
               143 \def\atfi@hours{%
               144 \numexpr\dimexpr0.01667\dimexpr\atfi@time sp\relax\relax\relax
               145 }
\atfi@minutes
               146 \def\atfi@minutes{%
               147 \numexpr\atfi@time-60*\atfi@hours\relax
               148 }
\atfi@seconds
               149 \def\atfi@seconds{0}
```

```
\atfi@date
                      150 \def\atfi@date{%
                      151 /M(D:\the\year
                      152 \atfi@pad@ii\month
                      153 \atfi@pad@ii\day
                      154 \atfi@pad@ii\atfi@hours
                      155 \atfi@pad@ii\atfi@minutes
                      156 \atfi@pad@ii\atfi@seconds
                      157 \atfi@timezone)%
                      158 }
                      159 \define@key{AtFi}{date}{%
                      160 \EdefEscapeString\atfi@date{#1}%
                      161 \edef\atfi@date{/M(\atfi@date)}%
                      162 }
                        Text options author, description, and subject
  \atfi@pdfstringdef
                      163 \DeclareRobustCommand{\atfi@pdfstringdef}[2]{%
                      164 \pdfstringdef\atfi@temp@string{#2}%
                      165 \edef#1{\atfi@temp@string}%
                      166 }
      \atfi@NoValue
                      167 \def\atfi@NoValue{\NoValue}
\atfi@DefNoValueName
                      168 \def\atfi@DefNoValueName#1#2#3{%
                      169 \def#1{#3}%
                      170 \ifx#1\atfi@NoValue
                      171 \let#1\ltx@empty
                      172 \else
                      173 \atfi@pdfstringdef#1{#1}%
                      174 \edef#1{/#2(#1)}%
                      175 \fi
                      176 }
                        Name for annotation to be used in GoToE actions
     \atfi@annotname
                      177 \let\atfi@annotname\ltx@empty
                      178 \define@key{AtFi}{annotname}[\NoValue]{%
                      179 \atfi@DefNoValueName\atfi@annotname{NM}{#1}%
                      180 }
                        Option author.
        \atfi@author
                      181 \def\atfi@author{}
                      182 \define@key{AtFi}{author}[\NoValue]{%
                      183 \atfi@DefNoValueName\atfi@author{T}{#1}%
                      184 }
                        Option description.
   \atfi@description
                      185 \def\atfi@description{}
```

```
186 \define@key{AtFi}{description}[\NoValue]{%
187 \atfi@DefNoValueName\atfi@description{Contents}{#1}%
188 }
```
Option subject.

<span id="page-9-12"></span>\atfi@subject

```
189 \def\atfi@subject{}
190 \define@key{AtFi}{subject}[\NoValue]{%
191 \atfi@DefNoValueName\atfi@subject{Subj}{#1}%
192 }
  Option print.
193 \DeclareBoolOption[true]{print}
  Option zoom.
194 \DeclareBoolOption[true]{zoom}
  Option appearance.
195 \DeclareBoolOption[true]{appearance}
  Option scale.
196 \DeclareStringOption[1]{scale}
  Option ucfilespec.
197 \def\atfi@ucfilespec{}
198 \define@key{AtFi}{ucfilespec}[1]{%
199 \def\atfi@ucfilespec{#1}%
200 \ifx\atfi@ucfilespec\ltx@empty
201 \else
202 \atfi@pdfstringdef\atfi@ucfilespec{#1}%
203 \fi
204 }
  Option nofiles.
```
<span id="page-9-13"></span>\atfi@ucfilespec

```
205 \DeclareBoolOption{nofiles}
  Driver options.
206 \let\atfi@driver\ltx@empty
207 \def\atfi@driver@pdftex{pdftex}
208 \def\atfi@driver@luatex{luatex}
209 \def\atfi@driver@dvips{dvips}
210 \def\atfi@driver@dvipdfmx{dvipdfmx}
211 \DeclareVoidOption{pdftex}{%
212 \ifpdf
213 \let\atfi@driver\atfi@driver@pdftex
214 \else
215 \let\atfi@driver\ltx@empty
216 \PackageError{attachfile2}{%
217 Wrong driver option 'pdftex',\MessageBreak
218 because pdfTeX in PDF mode is not detected%
219 }\@ehc
220 \overline{1}221 }
222 \DeclareVoidOption{luatex}{%
223 \let\atfi@driver\atfi@driver@luatex
224 }
225 \DeclareVoidOption{dvips}{%
```
<span id="page-10-16"></span><span id="page-10-15"></span><span id="page-10-4"></span><span id="page-10-3"></span> \let\atfi@driver\atfi@driver@dvips } \DeclareVoidOption{dvipdfmx}{% \let\atfi@driver\atfi@driver@dvipdfmx } \DeclareVoidOption{xetex}{% \let\atfi@driver\atfi@driver@dvipdfmx } \DeclareStringOption{driverfallback}

#### <span id="page-10-11"></span>\attachfilesetup

<span id="page-10-14"></span><span id="page-10-13"></span><span id="page-10-5"></span>\DeclareRobustCommand{\attachfilesetup}[1]{\setkeys{AtFi}{#1}}

<span id="page-10-12"></span> \DeclareLocalOptions{% annotname,% appearance,% author,%  $_{240}$  color,  $\%$  date,  $%$  description,% icon,% mimetype,% nofiles,% print,% scale,% subject,% timezone,% ucfilespec,% zoom,% }

# <span id="page-10-0"></span>2.1.4 Option calling

Timezone setting, . . .

<span id="page-10-21"></span>\InputIfFileExists{attachfile.cfg}{}{}

<span id="page-10-22"></span>\ProcessKeyvalOptions\*

#### <span id="page-10-2"></span>\atfi@DisableOption

```
255 \def\atfi@DisableOption{%
256 \DisableKeyvalOption[action=error,package=attachfile2]{AtFi}%
257 }
```
### <span id="page-10-1"></span>2.1.5 Evaluate driver options

```
258 \ifpdf
259 \ifluatex
260 \let\atfi@driver\atfi@driver@luatex
261 \else
262 \let\atfi@driver\atfi@driver@pdftex
263 \fi
264 \else
265 \ifxetex
266 \let\atfi@driver\atfi@driver@dvipdfmx
267 \else
268 \ifx\atfi@driver\ltx@empty
269 \ifx\atfi@driverfallback\ltx@empty
270 \else
```

```
271 \expandafter\let\expandafter\atfi@driver
272 \csname atfi@driver@\atfi@driverfallback\endcsname
273 \ifx\atfi@driver\atfi@driver@dvips
274 \else
275 \ifx\atfi@driver\atfi@driver@dvipdfmx
276 \else
277 \let\atfi@driver\ltx@empty
278 \PackageWarningNoLine{attachfile2}{%
279 Option 'driverfallback' with unsupported\MessageBreak
280 DVI driver (\atfi@driverfallback)%
281 }%
282 \qquad \qquad \int fi
283 \qquad \qquad \int fi
284 \fi
285 \ifx\atfi@driver\ltx@empty
286 \PackageWarningNoLine{attachfile2}{%
287 Driver is not specified,\MessageBreak
288 enforce draft settings%
289 }%
290 \atfi@drafttrue
291 \setminusfi
292 \setminusfi
293 \fi
294 \fi
295 \atfi@DisableOption{pdftex}
296 \atfi@DisableOption{dvips}
297 \atfi@DisableOption{dvipdfmx}
298 \atfi@DisableOption{xetex}
299 \atfi@DisableOption{driverfallback}
```

```
2.1.6 Evaluate options draft/final
```

```
\notextattachfile
```

```
300 \DeclareRobustCommand{\notextattachfile}[2][]{%
301 \begingroup
302 \atfi@setup{#1}%
303 \ifatfi@print
304 \leavevmode
305 \begingroup
306 \HyColor@UseColor\atfi@color@tex
307 #2\strut
308 \endgroup
309 \else
310 \sbox\ltx@zero{#2\strut}%
311 \makebox[\wd0]{}%
312 \fi
313 \endgroup
314 }
315 \atfi@DisableOption{draft}%
316 \atfi@DisableOption{final}%
317 \ifatfi@draft
318 \def\atfi@dummy@pushpin{%
319 \raisebox{-1.25bp}{\parbox[b][14bp]{24bp}{}}%
320 }%
321 \DeclareRobustCommand{\textattachfile}[3][]{%
322 \notextattachfile[{#1}]{#3}%
323 }%
324 \DeclareRobustCommand{\noattachfile}[1][]{%
```

```
325 \notextattachfile[{#1}]{\atfi@dummy@pushpin}%
326 }%
327 \DeclareRobustCommand{\attachfile}[2][]{%
328 \noattachfile[{#1}]%
329 }%
330 \expandafter\endinput
331 \fi
```
### <span id="page-12-37"></span><span id="page-12-0"></span>2.1.7 Load driver file

<span id="page-12-9"></span>\input{atfi-\atfi@driver.def}

#### <span id="page-12-1"></span>2.1.8 Graphics

#### <span id="page-12-3"></span>\atfi@acroGraph@data

```
333 \def\atfi@acroGraph@data{%
334 \atfi@GSAVE
335 0.5 \atfi@SETGRAYFILL
336 1.1133 0 20.7202 18.2754 \atfi@RECTFILL
337 0 \atfi@SETFLAT
338 0.5 \atfi@SETLINEWIDTH
339 4 \atfi@SETMITERLIMIT
340 \atfi@RECTSTROKEFILL{%
341 1 \atfi@SETGRAYFILL
342 }{%
343 0 \atfi@SETGRAYSTROKE
344 }{%
345 0.25 1.6453 20.145 17.7715 %
346 }%
347 0 \atfi@SETGRAYFILL
348 2.7319 4.1367 3.9571 13.8867 \atfi@RECTFILL
349 8.7031 4.1367 3.9571 9.8867 \atfi@RECTFILL
350 14.7471 4.1367 3.9571 11.8867 \atfi@RECTFILL
351 \atfi@color@inline{FILL}%
352 1.689 3.0938 3.9571 13.8867 \atfi@RECTFILL
353 7.6602 3.0938 3.9571 9.8867 \atfi@RECTFILL
354 13.7041 3.0938 3.9571 11.8867 \atfi@RECTFILL
355 \atfi@GRESTORE
356 }
```
#### <span id="page-12-2"></span>\atfi@acroGraph

```
357 \def\atfi@acroGraph{%
358 \raisebox{-1.5bp}{\parbox[b][20bp]{22bp}{%
359 \rule{0pt}{0pt}\atfi@literal{\atfi@acroGraph@data}}%
360 }%
361 }
```
#### <span id="page-12-5"></span>\atfi@acroPaperclip@data

<span id="page-12-38"></span><span id="page-12-35"></span><span id="page-12-33"></span><span id="page-12-31"></span><span id="page-12-30"></span><span id="page-12-25"></span><span id="page-12-15"></span><span id="page-12-14"></span><span id="page-12-13"></span><span id="page-12-8"></span><span id="page-12-7"></span>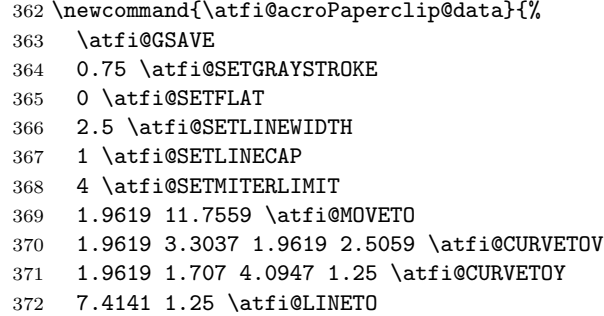

```
373 9.4292 1.8223 9.4292 3.3066 \atfi@CURVETOV
                        374 9.4292 4.79 9.4292 16.8945 \atfi@CURVETOY
                        375 9.7852 18.1514 8.481 18.1514 \atfi@CURVETOV
                        376 7.1768 18.1514 5.1616 18.1514 \atfi@CURVETOY
                        377 3.8574 17.9209 3.8574 16.8945 \atfi@CURVETOV
                        378 3.8574 15.8652 3.8574 6.6172 \atfi@CURVETOY
                        379 4.3325 5.418 5.1025 5.418 \atfi@CURVETOV
                        380 5.8726 5.418 6.5845 5.418 \atfi@CURVETOY
                        381 7.6812 5.6455 7.6812 6.4736 \atfi@CURVETOV
                        382 7.6812 7.3027 7.6812 11.5264 \atfi@CURVETOY
                        383 \atfi@STROKE
                        384 0 \atfi@SETGRAYSTROKE
                        385 1.2495 12.4404 \atfi@MOVETO
                        386 1.2495 3.9883 1.2495 3.1895 \atfi@CURVETOV
                        387 1.2495 2.3906 3.3833 1.9326 \atfi@CURVETOY
                        388 6.7026 1.9326 \atfi@LINETO
                        389 8.7178 2.5068 8.7178 3.9902 \atfi@CURVETOV
                        390 8.7178 5.4736 8.7178 17.5781 \atfi@CURVETOY
                        391 9.0732 18.834 7.769 18.834 \atfi@CURVETOV
                        392 6.4653 18.834 4.4497 18.834 \atfi@CURVETOY
                        393 3.146 18.6055 3.146 17.5781 \atfi@CURVETOV
                        394 3.146 16.5498 3.146 7.3018 \atfi@CURVETOY
                        395 3.6201 6.1016 4.3911 6.1016 \atfi@CURVETOV
                        396 5.1611 6.1016 5.873 6.1016 \atfi@CURVETOY
                        397 6.9692 6.3301 6.9692 7.1572 \atfi@CURVETOV
                        398 6.9692 7.9863 6.9692 12.21 \atfi@CURVETOY
                        399 \atfi@STROKE
                        400 \atfi@color@inline{STROKE}%
                        401 1 \atfi@SETLINEWIDTH
                        402 1.2495 12.4404 \atfi@MOVETO
                        403 1.2495 3.9883 1.2495 3.1895 \atfi@CURVETOV
                        404 1.2495 2.3906 3.3833 1.9326 \atfi@CURVETOY
                        405 6.7026 1.9326 \atfi@LINETO
                        406 8.7178 2.5068 8.7178 3.9902 \atfi@CURVETOV
                        407 8.7178 5.4736 8.7178 17.5781 \atfi@CURVETOY
                        408 9.0732 18.834 7.769 18.834 \atfi@CURVETOV
                        409 6.4653 18.834 4.4497 18.834 \atfi@CURVETOY
                        410 3.146 18.6055 3.146 17.5781 \atfi@CURVETOV
                        411 3.146 16.5498 3.146 7.3018 \atfi@CURVETOY
                        412 3.6201 6.1016 4.3911 6.1016 \atfi@CURVETOV
                        413 5.1611 6.1016 5.873 6.1016 \atfi@CURVETOY
                        414 6.9692 6.3301 6.9692 7.1572 \atfi@CURVETOV
                        415 6.9692 7.9863 6.9692 12.21 \atfi@CURVETOY
                        416 \atfi@STROKE
                        417 \atfi@GRESTORE
                        418 }
  \atfi@acroPaperclip
                        419 \def\atfi@acroPaperclip{%
                        420 \raisebox{-1.25bp}{\parbox[b][21bp]{12bp}{%
                        421 \rule{0pt}{0pt}\atfi@literal{\atfi@acroPaperclip@data}}%
                        422 }%
                        423 }
\atfi@acroPushPin@data
                        424 \def\atfi@acroPushPin@data{%
                        425 \atfi@GSAVE
```

```
426 1 \atfi@SETLINEWIDTH
```
<span id="page-14-48"></span><span id="page-14-47"></span><span id="page-14-46"></span><span id="page-14-45"></span><span id="page-14-44"></span><span id="page-14-43"></span><span id="page-14-42"></span><span id="page-14-41"></span><span id="page-14-40"></span><span id="page-14-39"></span><span id="page-14-38"></span><span id="page-14-37"></span><span id="page-14-36"></span><span id="page-14-35"></span><span id="page-14-34"></span><span id="page-14-33"></span><span id="page-14-32"></span><span id="page-14-31"></span><span id="page-14-30"></span><span id="page-14-29"></span><span id="page-14-28"></span><span id="page-14-27"></span><span id="page-14-26"></span><span id="page-14-25"></span><span id="page-14-24"></span><span id="page-14-23"></span><span id="page-14-22"></span><span id="page-14-21"></span><span id="page-14-20"></span><span id="page-14-19"></span><span id="page-14-18"></span><span id="page-14-17"></span><span id="page-14-16"></span><span id="page-14-15"></span><span id="page-14-14"></span><span id="page-14-13"></span><span id="page-14-12"></span><span id="page-14-11"></span><span id="page-14-10"></span><span id="page-14-9"></span><span id="page-14-8"></span><span id="page-14-7"></span><span id="page-14-6"></span><span id="page-14-5"></span><span id="page-14-4"></span><span id="page-14-3"></span><span id="page-14-2"></span><span id="page-14-1"></span><span id="page-14-0"></span> 1 6 \atfi@MOVETO 11 6 \atfi@LINETO 11 13 \atfi@LINETO 12 13 \atfi@LINETO 14 11 \atfi@LINETO 21 11 \atfi@LINETO 22 12 \atfi@LINETO 23 12 \atfi@LINETO 23 2 \atfi@LINETO 22 2 \atfi@LINETO 21 3 \atfi@LINETO 14 3 \atfi@LINETO 12 1 \atfi@LINETO 11 1 \atfi@LINETO 11 6 \atfi@LINETO \atfi@FILLSTROKE{% \atfi@color@inline{FILL}% }{% 0 \atfi@SETGRAYSTROKE }% 0.5 \atfi@SETGRAYSTROKE 0 7 \atfi@MOVETO 10 7 \atfi@LINETO 10 8 \atfi@LINETO 1 8 \atfi@LINETO \atfi@STROKE 1 \atfi@SETGRAYSTROKE 12 12 \atfi@MOVETO 14 10 \atfi@LINETO 22 10 \atfi@LINETO 22 11 \atfi@LINETO \atfi@STROKE \atfi@GRESTORE } \atfi@acroPushPin \def\atfi@acroPushPin{% \raisebox{-1.25bp}{\parbox[b][14bp]{24bp}{% \rule{0pt}{0pt}\atfi@literal{\atfi@acroPushPin@data}}% }% } \atfi@acroTag@data \def\atfi@acroTag@data{% \atfi@GSAVE 0.5 \atfi@SETGRAYFILL 10.0542 14.9873 \atfi@MOVETO 24.27 14.9873 \atfi@LINETO 25.252 14.0059 \atfi@LINETO 25.252 1.1455 \atfi@LINETO 24.1064 0 \atfi@LINETO 9.9609 0 \atfi@LINETO 6.0327 6.0088 \atfi@LINETO 6.0327 9.002 \atfi@LINETO 10.0542 14.9873 \atfi@LINETO 9.3994 9.376 \atfi@MOVETO 8.5215 9.376 7.8096 8.5596 7.8096 7.5527 \atfi@CURVETO 7.8096 6.5449 8.5215 5.7285 9.3994 5.7285 \atfi@CURVETO

```
481 10.2778 5.7285 10.9897 6.5449 10.9897 7.5527 \atfi@CURVETO
               482 10.9897 8.5596 10.2778 9.376 9.3994 9.376 \atfi@CURVETO
               483 \atfi@CLOSEPATH
               484 \atfi@FILL
               485 0 \atfi@SETFLAT
               486 0.5 \atfi@SETLINEWIDTH
               487 4 \atfi@SETMITERLIMIT
               488 1 \atfi@SETLINEJOIN
               489 8.5107 16.5313 \atfi@MOVETO
               490 22.7266 16.5313 \atfi@LINETO
               491 23.7085 15.5488 \atfi@LINETO
               492 23.7085 2.6895 \atfi@LINETO
               493 22.563 1.543 \atfi@LINETO
               494 8.4175 1.543 \atfi@LINETO
               495 4.4893 7.5527 \atfi@LINETO
               496 4.4893 10.5449 \atfi@LINETO
               497 8.5107 16.5313 \atfi@LINETO
               498 7.856 10.9199 \atfi@MOVETO
               499 6.978 10.9199 6.2661 10.1035 6.2661 9.0957 \atfi@CURVETO
               500 6.2661 8.0879 6.978 7.2715 7.856 7.2715 \atfi@CURVETO
               501 8.7344 7.2715 9.4463 8.0879 9.4463 9.0957 \atfi@CURVETO
               502 9.4463 10.1035 8.7344 10.9199 7.856 10.9199 \atfi@CURVETO
               503 \atfi@CLOSEPATH
               504 \atfi@FILLSTROKE{%
               505 \atfi@color@inline{FILL}%
               506 }{%
               507 0 \atfi@SETGRAYSTROKE
               508 }%
               509 1 \atfi@SETLINEWIDTH
               510 12.3291 12.2656 \atfi@MOVETO
               511 21.1206 12.2656 \atfi@LINETO
               512 \atfi@STROKE
               513 12.3291 9.1797 \atfi@MOVETO
               514 21.1206 9.1797 \atfi@LINETO
               515 \atfi@STROKE
               516 12.3291 6.1875 \atfi@MOVETO
               517 21.1206 6.1875 \atfi@LINETO
               518 \atfi@STROKE
               519 % 0 \atfi@SETGRAYSTROKE % redundant?
               520 0.5 \atfi@SETLINEWIDTH
               521 0 9.0488 \atfi@MOVETO
               522 6.2661 9.0957 \atfi@LINETO
               523 \atfi@STROKE
               524 1.4028 5.2148 \atfi@MOVETO
               525 1.4028 9.6094 \atfi@LINETO
               526 1.6831 10.6387 2.4316 10.6387 \atfi@CURVETOV
               527 3.6475 10.6387 3.5542 9.0488 \atfi@CURVETOY
               528 \atfi@STROKE
               529 \atfi@GRESTORE
               530 }
\atfi@acroTag
               531 \def\atfi@acroTag{%
               532 \raisebox{-1.6bp}{\parbox[b][17bp]{25bp}{%
```

```
533 \rule{0pt}{0pt}\atfi@literal{\atfi@acroTag@data}}%
534 }%
535 }
```
### <span id="page-16-0"></span>2.1.9 Reading the .atfi file

Commands used in \jobname.atfi:

- attachfile@timezone{<timezone in PDF format>}
- \attachfile@file[ Size=<size>, CreationDate=<date>, % <date> local time without "D:" and timezone ModDateTZ=<date+TZ>, ModDate=<date>, CheckSum=<checksum> ]{<filename as hex string>}

#### <span id="page-16-17"></span>\attachfile@timezone

```
536 \def\attachfile@timezone#1{%
537 \ifx\\#1\\%
538 % no timezone information given
539 \else
540 \def\atfi@timezone{#1}%
541 \fi
542 }
```
#### <span id="page-16-16"></span>\attachfile@file

```
543 \newcommand*{\attachfile@file}[2][]{%
544 \EdefUnescapeHex\atfi@filename{#2}%
545 \ifx\atfi@filename\ltx@empty
546 \PackageError{attachfile2}{Empty file name}\@ehc
547 \else
548 \@namedef{atfi@file@\atfi@filename}{#1}%
549 \overline{549}550 }
551 \InputIfFileExists{\jobname.atfi}{}{}%
552 \newif\ifatfi@checksum
553 \define@key{AtFi@file}{CheckSum}{%
554 \atfi@checksumtrue
555 \edef\atfi@params{\atfi@params/CheckSum<#1>}%
556 }
557 \newif\ifatfi@creationdate
558 \define@key{AtFi@file}{CreationDateTZ}{%
559 \ifatfi@creationdate
560 \else
561 \atfi@creationdatetrue
562 \edef\atfi@params{%
563 \atfi@params
564 /CreationDate(#1)%
565 }%
566 \fi
567 }
568 \define@key{AtFi@file}{CreationDate}{%
569 \ifatfi@creationdate
570 \else
571 \atfi@creationdatetrue
572 \edef\atfi@params{%
573 \atfi@params
574 /CreationDate(#1\atfi@timezone)%
575 }%
```

```
576 \fi
                 577 }
                 578 \newif\ifatfi@moddate
                 579 \define@key{AtFi@file}{ModDateTZ}{%
                 580 \ifatfi@moddate
                 581 \else
                 582 \atfi@moddatetrue
                 583 \edef\atfi@params{%
                 584 \atfi@params
                 585 /ModDate(#1)%
                 586 }%
                 587 \fi
                 588 }
                 589 \define@key{AtFi@file}{ModDate}{%
                 590 \ifatfi@moddate
                 591 \else
                 592 \atfi@moddatetrue
                 593 \edef\atfi@params{%
                 594 \atfi@params
                 595 /ModDate(D:#1\atfi@timezone)%
                 596 }%
                 597 \fi
                 598 }
\atfi@pdftexdata
                 599 \let\atfi@temp\ltx@one
                 600 \ltx@IfUndefined{pdf@filesize}{%
                 601 \let\atfi@temp\ltx@zero
                 602 }{}
                 603 \ltx@IfUndefined{pdf@filemoddate}{%
                 604 \let\atfi@temp\ltx@zero
                 605 }{}
                 606 \ltx@IfUndefined{pdf@filemdfivesum}{%
                 607 \let\atfi@temp\ltx@zero
                 608 }{}
                 609 \ifcase\atfi@temp
                 610 \let\atfi@pdftexdata\ltx@gobble
                 611 \or
                 612 \def\atfi@pdftexdata#1{%
                 613 \edef\atfi@temp{\pdf@filesize{#1}}%
                 614 \ifx\atfi@temp\ltx@empty
                 615 \else
                 616 \setkeys{AtFi@file}{Size=\atfi@temp}%
                 617 \edef\atfi@temp{\pdf@filemoddate{#1}}%
                 618 \ifx\atfi@temp\ltx@empty
                 619 \else
                 620 \setkeys{AtFi@file}{ModDateTZ=\atfi@temp}%
                 621 \fi
                 622 \edef\atfi@temp{\pdf@filemdfivesum{#1}}%
                 623 \ifx\atfi@temp\ltx@empty
                 624 \else
                 625 \setkeys{AtFi@file}{CheckSum=\atfi@temp}%
                 626 \fi
                 627 \bigcupfi
                 628 }%
                 629 \fi
```
### <span id="page-18-0"></span>2.1.10 Writing the .atfi file

Respect \nofiles and option nofiles. \nofiles has more weight than option nofiles.

<span id="page-18-28"></span><span id="page-18-22"></span><span id="page-18-21"></span><span id="page-18-7"></span> \if@filesw \else \atfi@nofilestrue 633 \fi \ifatfi@nofiles \PackageInfo{attachfile2}{% File '\jobname.atfi' will not be written because of\MessageBreak \string\nofiles\space or option 'nofiles'% }%

### <span id="page-18-17"></span>\atfi@writefile

<span id="page-18-27"></span><span id="page-18-24"></span><span id="page-18-23"></span>\let\atfi@writefile\ltx@gobble

\else

#### <span id="page-18-10"></span>\atfi@stream

<span id="page-18-26"></span>\newwrite\atfi@stream

- <span id="page-18-11"></span>\immediate\openout\atfi@stream=\jobname.atfi\relax
- <span id="page-18-12"></span>\immediate\write\atfi@stream{%
- <span id="page-18-16"></span>\string\attachfile@timezone{\atfi@timezone}%
- }%

<span id="page-18-15"></span>656 \fi

#### <span id="page-18-18"></span>\atfi@writefile

<span id="page-18-20"></span><span id="page-18-14"></span><span id="page-18-13"></span><span id="page-18-1"></span> \def\atfi@writefile#1{% \begingroup \EdefEscapeHex\atfi@temp{#1}% \immediate\write\atfi@stream{% \string\attachfile@file[% \ltx@ifundefined{atfi@file@#1}{}{\@nameuse{atfi@file@#1}}% ]{\atfi@temp}% }% \endgroup }%

# <span id="page-18-2"></span>\atfi@attachfile

<span id="page-18-25"></span><span id="page-18-19"></span><span id="page-18-9"></span><span id="page-18-8"></span><span id="page-18-6"></span><span id="page-18-5"></span><span id="page-18-4"></span> \def\atfi@attachfile#1#2{% \ltx@IfUndefined{atfi@fileobj@#2}{% \atfi@writefile{#2}% }{% % don't need duplicates }% \atfi@setup{#1}% \atfi@embedfile{#2}% \atfi@set@appearance@icon \atfi@flags@to@int \atfi@insert@file@annot{#2}% \endgroup }

<span id="page-18-3"></span>\atfi@DisableOption{nofiles}

<span id="page-19-35"></span><span id="page-19-34"></span><span id="page-19-33"></span><span id="page-19-32"></span><span id="page-19-29"></span><span id="page-19-24"></span><span id="page-19-23"></span><span id="page-19-22"></span><span id="page-19-20"></span><span id="page-19-16"></span><span id="page-19-14"></span><span id="page-19-8"></span><span id="page-19-7"></span><span id="page-19-6"></span><span id="page-19-5"></span><span id="page-19-1"></span><span id="page-19-0"></span>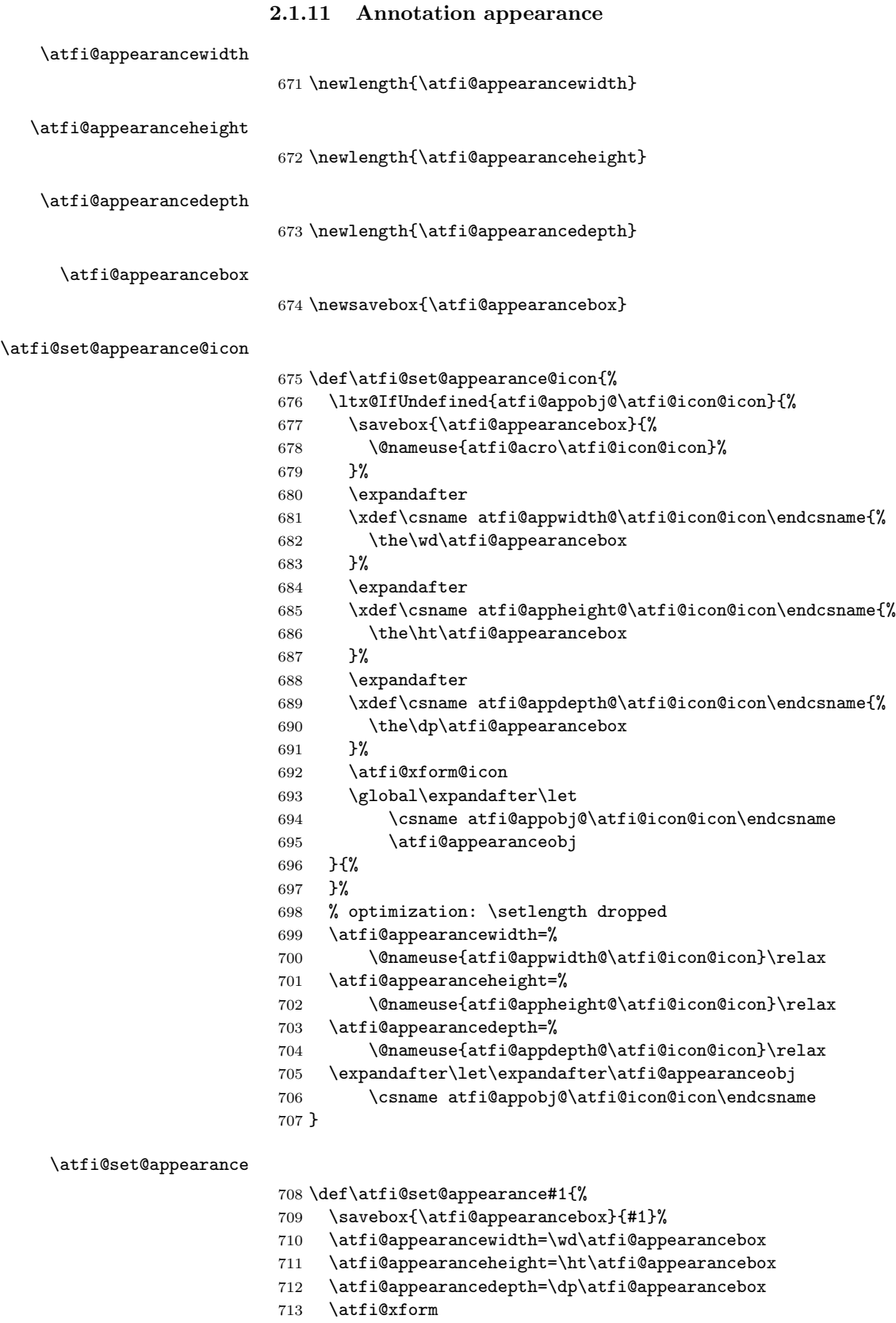

<span id="page-19-36"></span><span id="page-19-31"></span><span id="page-19-30"></span><span id="page-19-28"></span><span id="page-19-27"></span><span id="page-19-26"></span><span id="page-19-25"></span><span id="page-19-21"></span><span id="page-19-19"></span><span id="page-19-18"></span><span id="page-19-17"></span><span id="page-19-15"></span><span id="page-19-13"></span><span id="page-19-12"></span><span id="page-19-11"></span><span id="page-19-10"></span><span id="page-19-9"></span><span id="page-19-4"></span><span id="page-19-3"></span><span id="page-19-2"></span>}

#### <span id="page-20-29"></span>\newcounter{atfi@flags}

#### <span id="page-20-10"></span>\atfi@flags@to@int

- <span id="page-20-20"></span>\DeclareRobustCommand{\atfi@flags@to@int}{%
- <span id="page-20-30"></span>\setcounter{atfi@flags}{0}%
- <span id="page-20-25"></span>\ifatfi@print
- <span id="page-20-5"></span>\addtocounter{atfi@flags}{4}%
- 720  $\overline{1}\$
- <span id="page-20-26"></span>\ifatfi@zoom
- \else
- <span id="page-20-6"></span>\addtocounter{atfi@flags}{8}%
- \fi%
- }

#### <span id="page-20-15"></span>\atfi@textattachfile

<span id="page-20-16"></span> \def\atfi@textattachfile#1#2{% \endgroup \atfi@textattachfile@i{#1}{#2}% }

#### <span id="page-20-17"></span>\atfi@textattachfile@i

<span id="page-20-28"></span><span id="page-20-18"></span><span id="page-20-14"></span><span id="page-20-13"></span><span id="page-20-9"></span>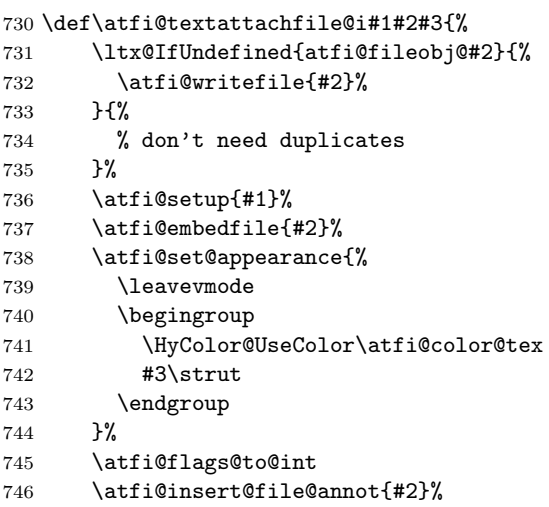

- <span id="page-20-31"></span><span id="page-20-27"></span><span id="page-20-12"></span><span id="page-20-11"></span><span id="page-20-8"></span>\endgroup
- }

### <span id="page-20-19"></span>\attachfile

- <span id="page-20-21"></span>\DeclareRobustCommand{\attachfile}[1][]{%
- \begingroup
- <span id="page-20-0"></span>\let\do\@makeother
- <span id="page-20-23"></span>752  $\bigwedge$   $\bigwedge$
- <span id="page-20-2"></span>753  $\catcode' \{-1\relax$
- <span id="page-20-4"></span>\catcode'\}=2\relax
- <span id="page-20-7"></span>\atfi@attachfile{#1}%
- }

#### <span id="page-20-32"></span>\textattachfile

- <span id="page-20-22"></span>\DeclareRobustCommand{\textattachfile}[1][]{%
- \begingroup
- \begingroup
- <span id="page-20-1"></span>760 \let\do\@makeother
- <span id="page-20-24"></span>\dospecials
- <span id="page-20-3"></span>762  $\catcode' \{=1\relax$
- <span id="page-21-2"></span>763 \catcode'\}=2\relax
- <span id="page-21-31"></span>\atfi@textattachfile{#1}%

}

### <span id="page-21-35"></span>\noattachfile

<span id="page-21-33"></span><span id="page-21-32"></span><span id="page-21-29"></span><span id="page-21-18"></span><span id="page-21-12"></span>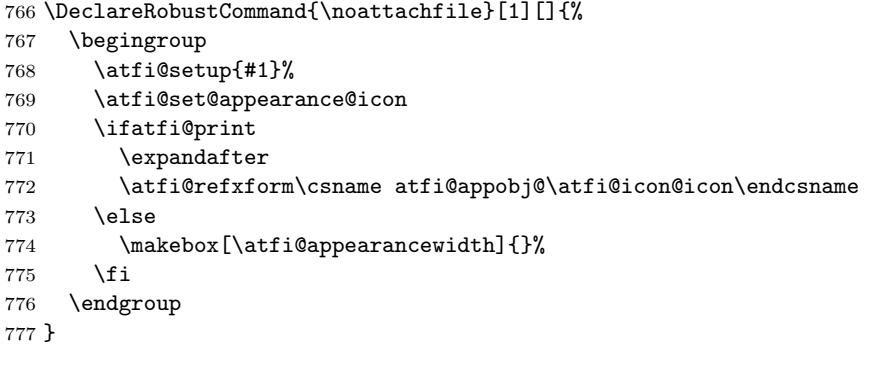

<span id="page-21-3"></span>778  $\langle$ /package $\rangle$ 

# <span id="page-21-0"></span>2.2 Drivers

# <span id="page-21-1"></span>2.2.1 pdfTEX

```
779 \langle*pdftex\rangle780 \NeedsTeXFormat{LaTeX2e}
781 \ProvidesFile{atfi-pdftex.def}%
782 [2019/11/24 v2.10 attachfile2 driver for pdfTeX (HO)]%
```
Macros for graphics data

### <span id="page-21-14"></span>\atfi@literal

<span id="page-21-36"></span>\let\atfi@literal\pdfliteral

```
784 \def\atfi@GSAVE{q }
785 \def\atfi@GRESTORE{Q }
786 \def\atfi@SETLINEWIDTH{w }
787 \def\atfi@LINETO{l }
788 \def\atfi@MOVETO{m }
789 \def\atfi@STROKE{S }
790 \def\atfi@FILL{f }
791 % \atfi@FILLSTROKE{<fill color>}{<stroke color>}
792 \def\atfi@FILLSTROKE#1#2{#1#2B }
```
<span id="page-21-30"></span><span id="page-21-9"></span><span id="page-21-8"></span><span id="page-21-7"></span>color: uppercase are stroke colors, lowercase non-stroke (fill) colors PS, however, does not different between stroke and not-stroke colors

```
793 \def\atfi@SETRGBCOLORSTROKE{RG }
794 \def\atfi@SETRGBCOLORFILL{rg }
795 \def\atfi@SETGRAYSTROKE{G }
796 \def\atfi@SETGRAYFILL{g }
797 \def\atfi@SETCMYKCOLORSTROKE{K }
798 \def\atfi@SETCMYKCOLORFILL{k }
799 \def\atfi@RECTFILL{re f }
800 \def\atfi@RECTSTROKEFILL#1#2#3{#1#2#3re B }
801 \def\atfi@SETMITERLIMIT{M }
802 \def\atfi@SETFLAT{i }
803 \def\atfi@SETLINECAP{J }
804 \def\atfi@CURVETO{c }
805 \def\atfi@CURVETOV{v }
806 \def\atfi@CURVETOY{y }
```

```
807 \def\atfi@CLOSEPATH{h }
808 \def\atfi@SETLINEJOIN{j }
```
#### File embedding

```
809 \define@key{AtFi@file}{Size}{%
810 \edef\atfi@params{\atfi@params/Size #1}%
811 }
```
<span id="page-22-4"></span>\atfi@embedfile

```
812 \def\atfi@embedfile#1{%
813 \ltx@IfUndefined{atfi@fileobj@#1}{%
814 \begingroup
815 \let\atfi@params\ltx@empty
816 \expandafter\let\expandafter\atfi@temp
817 \csname atfi@file@#1\endcsname
818 \ifx\atfi@temp\ltx@empty
819 \let\atfi@temp\relax
820 \setminusfi
821 \ifx\atfi@temp\relax
822 \atfi@pdftexdata{#1}%
823 \else
824 \edef\x{%
825 \noexpand\setkeys{AtFi@file}{\@nameuse{atfi@file@#1}}%
826 }%
827 \chi828 \fi
829 \ifx\atfi@params\ltx@empty
830 \else
831 \edef\atfi@params{/Params<<\atfi@params>>}%
832 \fi
833 \immediate\pdfobj stream attr {%
834 /Type/EmbeddedFile%
835 \atfi@mimetype
836 \atfi@params
837 } file {#1}%
838 \expandafter
839 \xdef\csname atfi@fileobj@#1\endcsname{\the\pdflastobj}%
840 \endgroup
841 }{%
842 % file already embedded
843 }%
844 }
```
#### <span id="page-22-24"></span><span id="page-22-22"></span><span id="page-22-10"></span><span id="page-22-9"></span><span id="page-22-5"></span><span id="page-22-1"></span>Annotation appearance

```
\atfi@xform input: \atfi@appearancebox, output: \atfi@appearanceobj
             845 \def\atfi@xform{%
             846 \immediate\pdfxform\atfi@appearancebox
             847 \edef\atfi@appearanceobj{\the\pdflastxform}%
             848 }
```
#### <span id="page-22-20"></span>\atfi@xform@icon

<span id="page-22-19"></span><span id="page-22-2"></span>\let\atfi@xform@icon\atfi@xform

#### <span id="page-22-12"></span>\atfi@refxform

<span id="page-22-26"></span> \def\atfi@refxform#1{% \pdfrefxform#1\relax }

#### File attachment annotation

<span id="page-23-22"></span>\atfi@insert@file@annot

```
853 \def\atfi@insert@file@annot#1{%
854 \rule{0pt}{0pt}%
855 \ifatfi@appearance
856 \def\atfi@appearance@dict{%
857 /AP<<%
858 /N \atfi@appearanceobj\space 0 R%
859 /R \atfi@appearanceobj\space 0 R%
860 /D \atfi@appearanceobj\space 0 R%
861 >>%
862 }%
863 \else
864 \let\atfi@appearance@dict\ltx@empty
865 \fi
866 \ltx@IfUndefined{atfi@fsobj@#1}{%
867 \begingroup
868 \hypersetup{unicode=false}%
869 \atfi@pdfstringdef\atfi@file{#1}%
870 \immediate\pdfobj{%
871 <<%
872 /Type/Filespec%
873 /F(\dagger i@file)%874 \ifx\atfi@ucfilespec\ltx@empty
875 \else
876 /UF(\atfi@ucfilespec)%
877 \fi
878 / EF<<%
879 /F \@nameuse{atfi@fileobj@#1} 0 R%
880 >>%
881 >>%
882 }%
883 \expandafter\xdef\csname atfi@fsobj@#1\endcsname{%
884 \the\pdflastobj
885 }%
886 \endgroup
887 }{%
888 }%
889 \pdfannot width \atfi@scale\atfi@appearancewidth
890 height \atfi@scale\atfi@appearanceheight
891 depth \atfi@scale\atfi@appearancedepth {%
892 /Subtype/FileAttachment%
893 \atfi@icon
894 \atfi@color@annot
895 \atfi@author
896 \atfi@date
897 \atfi@annotname
898 \atfi@description
899 \atfi@subject
900 \atfi@appearance@dict
901 /F \theatfi@flags
902 /FS \@nameuse{atfi@fsobj@#1} 0 R%
903 }%
904 \rule{0pt}{\atfi@appearanceheight}%
905 \rule[-\atfi@appearancedepth]{0pt}{\atfi@appearancedepth}%
906 \rule{\atfi@appearancewidth}{0pt}%
907 }
```
908  $\langle$ /pdftex $\rangle$ 

# <span id="page-24-0"></span>2.3 luatex

```
909 \langle*luatex\rangle910 \NeedsTeXFormat{LaTeX2e}
911 \ProvidesFile{atfi-luatex.def}%
912 [2019/11/24 v2.10 attachfile2 driver for luaTeX (HO)]%
913 \protected\def\atfi@literal {\pdfextension literal}
914 \def\atfi@GSAVE{q }
915 \def\atfi@GRESTORE{Q }
916 \def\atfi@SETLINEWIDTH{w }
917 \def\atfi@LINETO{l }
918 \def\atfi@MOVETO{m }
919 \def\atfi@STROKE{S }
920 \def\atfi@FILL{f }
921 \def\atfi@FILLSTROKE#1#2{#1#2B }
922 \def\atfi@SETRGBCOLORSTROKE{RG }
923 \def\atfi@SETRGBCOLORFILL{rg }
924 \def\atfi@SETGRAYSTROKE{G }
925 \def\atfi@SETGRAYFILL{g }
926 \def\atfi@SETCMYKCOLORSTROKE{K }
927 \def\atfi@SETCMYKCOLORFILL{k }
928 \def\atfi@RECTFILL{re f }
929 \def\atfi@RECTSTROKEFILL#1#2#3{#1#2#3re B }
930 \def\atfi@SETMITERLIMIT{M }
931 \def\atfi@SETFLAT{i }
932 \def\atfi@SETLINECAP{J }
933 \def\atfi@CURVETO{c }
934 \def\atfi@CURVETOV{v }
935 \def\atfi@CURVETOY{y }
936 \def\atfi@CLOSEPATH{h }
937 \def\atfi@SETLINEJOIN{j }
938 \define@key{AtFi@file}{Size}{%
939 \edef\atfi@params{\atfi@params/Size #1}%
940 }
941 \def\atfi@embedfile#1{%
942 \ltx@IfUndefined{atfi@fileobj@#1}{%
943 \begingroup
944 \let\atfi@params\ltx@empty
945 \expandafter\let\expandafter\atfi@temp
946 \csname atfi@file@#1\endcsname
947 \ifx\atfi@temp\ltx@empty
948 \let\atfi@temp\relax
949 \fi
950 \ifx\atfi@temp\relax
951 \atfi@pdftexdata{#1}%
952 \else
953 \text{edef}\x{\}'954 \noexpand\setkeys{AtFi@file}{\@nameuse{atfi@file@#1}}%
955 }%
956 \chi957 \fi
958 \ifx\atfi@params\ltx@empty
959 \else
960 \edef\atfi@params{/Params<<\atfi@params>>}%
961 \fi
962 \immediate\pdfextension obj stream attr {%
```

```
963 /Type/EmbeddedFile%
964 \atfi@mimetype
965 \atfi@params
966 } file {#1}%
967 \expandafter
968 \xdef\csname atfi@fileobj@#1\endcsname{\the\numexpr\pdffeedback lastobj\relax}%
969 \endgroup
970 }{%
971 % file already embedded
972 }%
973 }
974 \def\atfi@xform{%
975 \immediate\saveboxresource\atfi@appearancebox
976 \edef\atfi@appearanceobj{\the\lastsavedboxresourceindex}%
977 }
978 \let\atfi@xform@icon\atfi@xform
979 \def\atfi@refxform#1{%
980 \useboxresource#1\relax
981 }
982 \def\atfi@insert@file@annot#1{%
983 \rule{0pt}{0pt}%
984 \ifatfi@appearance
985 \def\atfi@appearance@dict{%
986 / AP<<%
987 /N \atfi@appearanceobj\space 0 R%
988 /R \atfi@appearanceobj\space 0 R%
989 /D \atfi@appearanceobj\space 0 R%
990 >>\frac{9}{2}991 }%
992 \else
993 \let\atfi@appearance@dict\ltx@empty
994 \fi
995 \ltx@IfUndefined{atfi@fsobj@#1}{%
996 \begingroup
997 \hypersetup{unicode=false}%
998 \atfi@pdfstringdef\atfi@file{#1}%
999 \immediate\pdfextension obj{%
1000 <<%
1001 /Type/Filespec%
1002 /F(\{\text{stfile}\})1003 \ifx\atfi@ucfilespec\ltx@empty
1004 \else
1005 /UF(\atfi@ucfilespec)%
1006 \setminusfi
1007 / EF<<%
1008 /F \@nameuse{atfi@fileobj@#1} 0 R%
1009 >>\frac{9}{2}1010 >>\%1011 }%
1012 \expandafter\xdef\csname atfi@fsobj@#1\endcsname{%
1013 \the\numexpr\pdffeedback lastobj\relax
1014 }%
1015 \endgroup
1016 }{%
1017 }%
1018 \pdfextension annot width \atfi@scale\atfi@appearancewidth
1019 height \atfi@scale\atfi@appearanceheight
1020 depth \atfi@scale\atfi@appearancedepth {%
```

```
1021 /Subtype/FileAttachment%
1022 \atfi@icon
1023 \atfi@color@annot
1024 \atfi@author
1025 \atfi@date
1026 \atfi@annotname
1027 \atfi@description
1028 \atfi@subject
1029 \atfi@appearance@dict
1030 /F \theatfi@flags
1031 /FS \@nameuse{atfi@fsobj@#1} 0 R%
1032 }%
1033 \rule{0pt}{\atfi@appearanceheight}%
1034 \rule[-\atfi@appearancedepth]{0pt}{\atfi@appearancedepth}%
1035 \rule{\atfi@appearancewidth}{0pt}%
1036 }
1037 \langle/luatex\rangle
```
#### <span id="page-26-20"></span><span id="page-26-6"></span><span id="page-26-5"></span><span id="page-26-4"></span><span id="page-26-1"></span><span id="page-26-0"></span>2.3.1 dvips

```
1038 \langle*dvips\rangle1039 \NeedsTeXFormat{LaTeX2e}
1040 \ProvidesFile{atfi-dvips.def}%
1041 [2019/11/24 v2.10 attachfile2 driver for dvips (HO)]%
```
#### Macros for graphics data

#### <span id="page-26-14"></span>\atfi@literal

```
1042 \def\atfi@literal#1{%
1043 \special{ps:atfi_dict begin{#1}atfi_?pdfmark end}%
1044 }
```
#### <span id="page-26-11"></span>\atfi@header

```
1045 \def\atfi@header#1{%
1046 \special{! #1}%
1047 }
1048 \atfi@header{%
1049 userdict begin 20 dict dup /atfi_dict exch def end begin%
1050 /atfi_?pdfmark systemdict %
1051 dup/pdfmark known%
1052 {%
1053 /exec get def%
1054 }{%
1055 /pop get def%
1056 } ifelse%
1057 {%
1058 %
1059 % x y width height atfi_re ->
1060 languagelevel 2 ge {%
1061 /atfi_rectfill { rectfill } bind def%
1062 /atfi_rectstroke { rectstroke } bind def%
1063 }{%
1064 /atfi_rect {%
1065 /atfi_height exch def%
1066 /atfi_width exch def%
1067 /atfi_x exch def%
1068 /atfi_y exch def %
1069 newpath %
1070 atfi_x atfi_y moveto %
```

```
1071 atfi_x atfi_width add atfi_y lineto %
1072 atfi_x atfi_width add atfi_y atfi_height add lineto %
1073 atfi_x atfi_y atfi_height add lineto %
1074 closepath%
1075 } bind def%
1076 /atfi_rectfill {%
1077 atfi_rect fill%
1078 } bind def%
1079 /atfi_rectstroke {%
1080 atfi_rect stroke%
1081    }    bind def%
1082 } ifelse%
1083 /atfi_curveto_v {%
1084 currentpoint 6 2 roll curveto%
1085 } bind def%
1086 /atfi_curveto_y {%
1087 2 copy curveto%
1088 } bind def%
1089 %
1090 % help macro for atfi_convert_date
1091 /atfi_two {%
1092 dup 10 lt%
1093 {%
1094 1 string cvs %
1095 exch 1 add exch%
1096 }{%
1097 2 string cvs%
1098 } ifelse %
1099 putinterval%
1100 } bind def%
1101 %
1102 % <seconds since 1970-01-01> atfi_convert_date -> (D:...Z)
1103 /atfi_convert_date {%
1104 dup%
1105 /atfi_days exch 3600 idiv 24 idiv def%
1106 % calc date part
1107 /atfi_year 1970 def%
1108 {%
1109 atfi_year 400 mod 0 eq %
1110 atfi_year 100 mod 0 ne %
1111 atfi_year 4 mod 0 eq %
1112 and or%
1113 {366} {365} ifelse %
1114 dup atfi_days lt%
1115 {%
1116 atfi_days exch sub /atfi_days exch def%
1117 /atfi_year atfi_year 1 add def<sup>%</sup>
1118 }{%
1119 exit%
1120 } ifelse%
1121 } loop%
1122 /atfi_month 1 def%
1123 /atfi_days atfi_days 1 add def %
1124 31 atfi_days lt%
1125 {%
1126 atfi_days 31 sub /atfi_days exch def%
1127 /atfi_month atfi_month 1 add def %
1128 366 eq {29} {28} ifelse dup atfi_days lt%
```

```
1129 \{ \%1130 atfi_days exch sub /atfi_days exch def%
1131 /atfi_month atfi_month 1 add def \%1132 31 atfi_days lt%
1133 {%
1134 atfi_days 31 sub /atfi_days exch def%
1135 /atfi_month atfi_month 1 add def %
1136 30 atfi_days lt%
1137 {%
1138 atfi_days 30 sub /atfi_days exch def%
1139 /atfi_month atfi_month 1 add def \%1140 31 atfi_days lt%
1141 {%
1142 atfi_days 31 sub /atfi_days exch def%
1143 /atfi_month atfi_month 1 add def \%1144 30 atfi_days lt%
1145 {%
1146 atfi_days 30 sub /atfi_days exch def%
1147 /atfi_month atfi_month 1 add def \%1148 31 atfi_days lt%
1149 {%
1150 atfi_days 31 sub /atfi_days exch def%
1151 /atfi_month atfi_month 1 add def \%1152 31 atfi_days lt%
1153 \{%
1154 atfi_days 31 sub /atfi_days exch def%
1155 /atfi_month atfi_month 1 add def \%1156 30 atfi_days lt%
1157 {%
1158 atfi_days 30 sub /atfi_days exch def%
1159 /atfi_month atfi_month 1 add def \%1160 31 atfi_days 1t%
1161 {%
1162 atfi_days 31 sub /atfi_days exch def%
1163 /atfi_month atfi_month 1 add def \%1164 30 atfi_days 1t%
1165 {%
1166 atfi_days 30 sub /atfi_days exch def%
1167 /atfi_month atfi_month 1 add def %1168 31 atfi_days lt%
1169 {%
1170 atfi_days 31 sub /atfi_days exch def%
1171 /atfi_month atfi_month 1 add def<sup>%</sup>
1172 } if%
1173 } if%
1174 } if%
1175 } if%
1176 } if%
1177 } if%
1178 } if%
1179 } if%
1180 } if%
1181 } if%
1182 } { pop } ifelse%
1183 }{ pop } ifelse %
1184 % calc time part
1185 3600 24 mul mod %
1186 dup 3600 idiv dup /atfi_hour exch def %
```

```
1187 3600 mul sub %
1188 dup 60 idiv dup /atfi_min exch def %
1189 60 mul sub %
1190 /atfi_sec exch def%
1191 (D:197001010000002)%
1192 dup 2 atfi_year 4 string cvs putinterval %
1193 dup 6 atfi_month atfi_two %
1194 dup 8 atfi_days atfi_two %
1195 dup 10 atfi_hour atfi_two %
1196 dup 12 atfi_min atfi_two %
1197 dup 14 atfi_sec atfi_two%
1198 } bind def %
1199 %
1200 % <filename> atfi_calc_checksum -> /CheckSum <checksum>
1201 % or returns nothing, if MD5Encode is not given
1202 false %
1203 languagelevel 2 ge {%
1204 (MD5Encode)%
1205 { pop true or }%
1206 (MD5Encode) length string%
1207 /Filter %
1208 resourceforall%
1209 } if%
1210 {%
1211 /atfi_calc_checksum {%
1212 /atfi_checksum 16 string def%
1213 /atfi_file exch (r) file def%
1214 /atfi_md5sum atfi_checksum /MD5Encode filter def %
1215 % not too efficient to read and write byte by byte,
1216 % using a buffer is probably faster
1217 atfi_size {%
1218 atfi_file read%
1219 {%
1220 atfi_md5sum exch write%
1221 } if%
1222 } repeat %
1223 atfi_md5sum closefile %
1224 atfi_file closefile%
1225 /CheckSum atfi_checksum%
1226 } bind def%
1227 }{%
1228 /atfi_calc_checksum { pop } bind def%
1229 } ifelse%
1230 %
1231 /atfi_pttobp { 72.27 div 72 mul } bind def%
1232 /atfi_pdftodvipsx { 72.27 div Resolution mul } bind def%
1233 /atfi_pdftodvipsy { 72.27 div VResolution mul } bind def%
1234 %
1235 } atfi_?pdfmark %
1236 end%
1237 }
1238 \def\atfi@GSAVE{gsave }
1239 \def\atfi@GRESTORE{grestore }
1240 \def\atfi@SETLINEWIDTH{setlinewidth }
1241 \def\atfi@LINETO{lineto }
1242 \def\atfi@MOVETO{moveto }
1243 \def\atfi@STROKE{stroke }
1244 \def\atfi@FILL{fill }
```

```
1245 \def\atfi@FILLSTROKE#1#2{gsave #1 fill grestore #2 stroke }
1246 \def\atfi@SETRGBCOLORSTROKE{setrgbcolor }
1247 \def\atfi@SETRGBCOLORFILL{setrgbcolor }
1248 \def\atfi@SETGRAYSTROKE{setgray }
1249 \def\atfi@SETGRAYFILL{setgray }
1250 \def\atfi@SETCMYKCOLORSTROKE{setcmykcolor }
1251 \def\atfi@SETCMYKCOLORFILL{setcmykcolor }
1252 \def\atfi@RECTFILL{atfi_rectfill }
1253 \def\atfi@RECTSTROKEFILL#1#2#3{%
1254 #3%
1255 #1%
1256 gsave atfi_rectfill grestore %
1257 #2%
1258 #3%
1259 atfi_rectstroke %
1260 #1%
1261 }
1262 \def\atfi@SETMITERLIMIT{setmiterlimit }
1263 \def\atfi@SETFLAT{setflat }
1264 \def\atfi@SETLINECAP{setlinecap }
1265 \def\atfi@CURVETO{curveto }
1266 \def\atfi@CURVETOV{atfi_curveto_v }
1267 \def\atfi@CURVETOY{atfi_curveto_y }
1268 \def\atfi@CLOSEPATH{closepath }
1269 \def\atfi@SETLINEJOIN{setlinejoin }
1270 \newcounter{atfi@obj}
1271 \renewcommand*{\theatfi@obj}{%
1272 {atfi_obj_\number\c@atfi@obj}%
1273 }
```
<span id="page-30-30"></span><span id="page-30-29"></span><span id="page-30-24"></span><span id="page-30-17"></span><span id="page-30-16"></span><span id="page-30-15"></span><span id="page-30-12"></span><span id="page-30-3"></span><span id="page-30-2"></span><span id="page-30-1"></span><span id="page-30-0"></span>File embedding Most values for Params dictionary found in the .atfi file have priority:

- Recalculation (md5sum, ...) is avoided.
- An external script has more possibilities than programming at PostScript level (operating system, getting the date and time values of the file with correct interpretation.
- Exception: status is called to test file existence, thus we get the value of size for free.

<span id="page-30-27"></span>\define@key{AtFi@file}{Size}{}

#### <span id="page-30-4"></span>\atfi@embedfile

<span id="page-30-31"></span><span id="page-30-28"></span><span id="page-30-26"></span><span id="page-30-25"></span><span id="page-30-23"></span><span id="page-30-22"></span><span id="page-30-21"></span><span id="page-30-20"></span><span id="page-30-7"></span><span id="page-30-6"></span>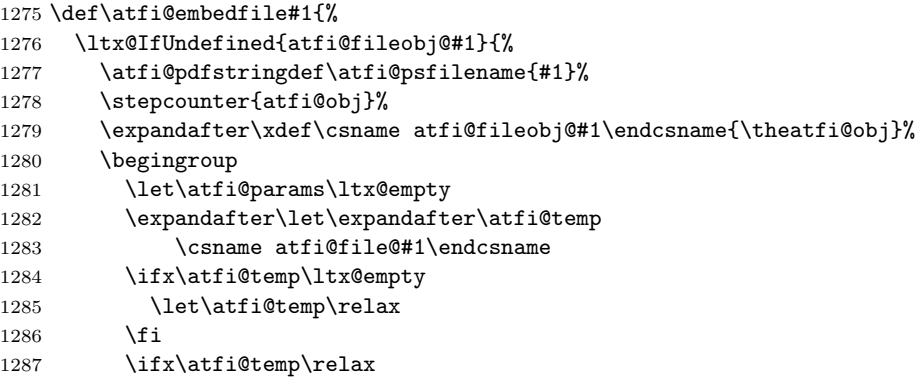

```
1288 \atfi@pdftexdata{#1}%
1289 \else
1290 \text{edef}\x{\uparrow}1291 \noexpand\setkeys{AtFi@file}{\@nameuse{atfi@file@#1}}%
1292 }%
1293 \chi1294 \overrightarrow{f}1295 \atfi@literal{%
1296 /atfi_filename(\atfi@psfilename)def %
1297 atfi_filename status%
1298 {%
ok: file found
save parameters of status command
1299 /atfi_created exch def%
1300 /atfi_referenced exch def%
1301 /atfi_size exch def %
1302 pop %
drop parameter "pages" (storage space), never needed
ghostscript:
 created: stat.st_ctime
 referenced: stat.st_mtime
 stat.st_ctime: interpretion depends on operating system:
              * unix: inode change time (not interesting)
              * win32: probably creation time
                     --> /CreationDate
 stat.st_mtime: modification time --> /ModDate
 time values are seconds since 1970-01-01, GMT
TODO: ghostscript offers "getenv" for getting the value
    of an environment variable. That could be used to
     to detect windows and settingthe /CreationDate entry.
TODO: how are these values interpreted by other distiller
    programs?
1303 [%
1304 /_objdef \theatfi@obj
1305 /type/stream%
1306 / OBJ pdfmark%
1307 [%
1308 \theatfi@obj
1309 \langle \langle \, \, \, \, \rangle1310 /Type/EmbeddedFile%
1311 \atfi@mimetype
1312 / Params%
1313 <<\frac{9}{6}1314 \atfi@params
1315 %
1316 /Size atfi_size%
1317 %
1318 /product where%
1319 {%
1320 pop %
check for ghostscript
1321 product (Ghostscript) search%
1322 \{ \%1323 pop pop pop %
ghostscript is running
```
<span id="page-32-12"></span><span id="page-32-10"></span><span id="page-32-9"></span><span id="page-32-8"></span>1324 **\ifatfi@creationdate**  $1325$   $\text{else}$ 1326 **false % TODO:** test for windows 1327  $\{ \%$ 1328 /CreationDate atfi\_created atfi\_convert\_date% 1329 **} if**%  $1330 \quad \text{if}$ 1331 \ifatfi@moddate 1332  $\text{le}$ 1333 /ModDate atfi\_referenced atfi\_convert\_date%  $1334$  \fi 1335 **} if**% look for MD5Encode filter and calculate CheckSum 1336 **} if %** 1337 \ifatfi@checksum 1338 \else 1339 **atfi\_filename atfi\_calc\_checksum%**  $1340$  \fi 1341 >>%  $1342$   $>>\%$ 1343 /PUT pdfmark% 1344 [% 1345 \theatfi@obj 1346 **atfi\_filename** (r) file% 1347 /PUT pdfmark% 1348 [% 1349 \theatfi@obj 1350 / CLOSE pdfmark% 1351 }{% error: file not found currently nothing is done 1352 } ifelse% 1353 }% 1354 \endgroup 1355 }{% file already embedded 1356 }% 1357 } Annotation appearance output: \atfi@appearanceobj input: \atfi@appearancebox, \atfi@icon@icon 1358 \def\atfi@xform@icon{% 1359 \stepcounter{atfi@obj}% 1360 \edef\atfi@appearanceobj{\theatfi@obj}% 1361 \atfi@literal{% 1362 [% 1363 /\_objdef \atfi@appearanceobj 1364 /BBox[% 1365 0 % 1366 0 % 1367 \strip@pt\wd\atfi@appearancebox\space atfi\_pttobp % 1368 \strip@pt\dimexpr\dp\atfi@appearancebox 1369 +\ht\atfi@appearancebox\relax\space atfi\_pttobp% 1370 ]%

<span id="page-32-13"></span><span id="page-32-11"></span><span id="page-32-7"></span><span id="page-32-6"></span><span id="page-32-5"></span><span id="page-32-4"></span><span id="page-32-3"></span><span id="page-32-2"></span><span id="page-32-1"></span><span id="page-32-0"></span>atfi@xfrom@icon

```
1371 /BP pdfmark %
              1372 \csname atfi@acro\atfi@icon@icon @data\endcsname
              1373 [%
              1374 /EP pdfmark%
              1375 }%
             1376 }
  \atfi@xform output: \atfi@appearanceobj, input: \atfi@appearancebox
             1377 \def\atfi@xform{%
             1378 \stepcounter{atfi@obj}%
              1379 \edef\atfi@appearanceobj{\theatfi@obj}%
              1380 \begingroup
              1381 \setbox\ltx@zero=\hbox{%
              1382 \atfi@literal{%
              1383 [%
              1384 /_objdef \atfi@appearanceobj
              1385 /BBox[%
              1386 currentpoint %
              1387 \strip@pt\dp\atfi@appearancebox\space sub %
              1388 currentpoint %
              1389 exch \strip@pt\wd\atfi@appearancebox\space add %
              1390 exch \strip@pt\ht\atfi@appearancebox\space add%
              1391 ]%
              1392 /BP pdfmark %
              1393 gsave %
              1394 currentpoint %
              1395 2 copy translate %
              1396 72.27 Resolution div 72.27 VResolution div neg scale %
             1397 exch neg exch neg translate%
             1398 }%
              1399 \usebox{\atfi@appearancebox}%
              1400 \atfi@literal{%
              1401 grestore%
              1402 [%
              1403 /EP pdfmark%
              1404 }%<br>1405 }%
              1405
              1406 % do not allocate any space for xobject definition
              1407 \dp\ltx@zero=\z@
              1408 \ht\ltx@zero=\z@
              1409 \quad \forall d\text{ltx@zero} \z@
              1410 \mbox{\usebox\ltx@zero}%
             1411 \endgroup
             1412 }
\atfi@refxform
              1413 \def\atfi@refxform#1{%
              1414 \raisebox{-\atfi@appearancedepth}{%
              1415 \atfi@literal{%
             1416 gsave %
             1417 currentpoint translate %
             1418 Resolution 72 div VResolution neg 72 div scale%
              1419 [#1 /SP pdfmark % hash-ok
             1420 grestore%
              1421 }%
             1422 \makebox[\atfi@appearancewidth]{}%
             1423 \frac{1}{6}
```

```
1424 \rule{0pt}{\atfi@appearanceheight}%
```
1425 }

File attachment annotation

<span id="page-34-13"></span>\atfi@insert@file@annot

```
1426 \def\atfi@insert@file@annot#1{%
1427 \rule{0pt}{0pt}%
1428 \ifatfi@appearance
1429 \def\atfi@appearance@dict{%
1430 / AP<<%
1431 /N \atfi@appearanceobj
1432 /R \atfi@appearanceobj
1433 /D \atfi@appearanceobj
1434 >>\%1435 }%
1436 \else
1437 \let\atfi@appearance@dict\ltx@empty
1438 \fi
1439 \ltx@IfUndefined{atfi@fsobj@#1}{%
1440 \stepcounter{atfi@obj}%
1441 \expandafter
1442 \xdef\csname atfi@fsobj@#1\endcsname{\theatfi@obj}%
1443 \begingroup
1444 \hypersetup{unicode=false}%
1445 \atfi@pdfstringdef\atfi@file{#1}%
1446 \atfi@literal{%
1447 [%
1448 /_objdef \theatfi@obj
1449 /type/dict%
1450 /OBJ pdfmark%
1451 [%
1452 \theatfi@obj
1453 <<%
1454 /Type/Filespec%
1455 /F(\dagger i)e)1456 \ifx\atfi@ucfilespec\ltx@empty
1457 \else
1458 /UF(\atfi@ucfilespec)%
1459 \fi
1460 /EF<<%
1461 /F \csname atfi@fileobj@#1\endcsname
1462 >>\%1463 >>\%1464 /PUT pdfmark%
1465 }%
1466 \endgroup
1467 }{%
1468 }%
1469 \atfi@literal{%
1470 [%
1471 /Subtype/FileAttachment%
1472 \atfi@icon
1473 \atfi@color@annot
1474 \atfi@author
1475 \atfi@date
1476 \atfi@annotname
1477 \atfi@description
1478 \atfi@subject
```

```
1479 \atfi@appearance@dict
1480 /F \theatfi@flags
1481 /FS \csname atfi@fsobj@#1\endcsname
1482 /Rect[%
1483 currentpoint %
1484 \strip@pt\dimexpr\atfi@scale\atfi@appearancedepth\relax
1485 \space atfi_pdftodvipsy add %
1486 currentpoint %
1487 exch %
1488 \strip@pt\dimexpr\atfi@scale\atfi@appearancewidth\relax
1489 \space atfi_pdftodvipsx add %
1490 exch %
1491 \strip@pt\dimexpr\atfi@scale\atfi@appearanceheight\relax
1492 \space atfi_pdftodvipsy sub %
1493 ]%
1494 /ANN pdfmark%
1495 }%
1496 \rule{0pt}{\atfi@appearanceheight}%
1497 \rule[-\atfi@appearancedepth]{0pt}{\atfi@appearancedepth}%
1498 \rule{\atfi@appearancewidth}{0pt}%
1499 }
```
<span id="page-35-32"></span><span id="page-35-7"></span><span id="page-35-5"></span><span id="page-35-4"></span><span id="page-35-3"></span> $1500 \; \langle$ /dvips)

## <span id="page-35-0"></span>2.3.2 dvipdfmx

```
1501 \langle*dvipdfmx\rangle1502 \NeedsTeXFormat{LaTeX2e}
1503 \ProvidesFile{atfi-dvipdfmx.def}%
1504 [2019/11/24 v2.10 attachfile2 driver for dvipdfmx/XeTeX (HO)]%
```
Macros for graphics data

#### <span id="page-35-24"></span>\atfi@special

<span id="page-35-33"></span> \def\atfi@special#1{% \special{pdf:#1}% }

#### <span id="page-35-13"></span>\atfi@literal

```
1508 \def\atfi@literal#1{%
1509 \atfi@special{content #1}%
1510 }
```

```
1511 \def\atfi@GSAVE{q }
1512 \def\atfi@GRESTORE{Q }
1513 \def\atfi@SETLINEWIDTH{w }
1514 \def\atfi@LINETO{l }
1515 \def\atfi@MOVETO{m }
1516 \def\atfi@STROKE{S }
1517 \def\atfi@FILL{f }
1518 \def\atfi@FILLSTROKE#1#2{#1#2B }
1519 \def\atfi@SETRGBCOLORSTROKE{RG }
1520 \def\atfi@SETRGBCOLORFILL{rg }
1521 \def\atfi@SETGRAYSTROKE{G }
1522 \def\atfi@SETGRAYFILL{g }
1523 \def\atfi@SETCMYKCOLORSTROKE{K }
1524 \def\atfi@SETCMYKCOLORFILL{k }
1525 \def\atfi@RECTFILL{re f }
1526 \def\atfi@RECTSTROKEFILL#1#2#3{#1#2#3re B }
```

```
1527 \def\atfi@SETMITERLIMIT{M }
1528 \def\atfi@SETFLAT{i }
1529 \def\atfi@SETLINECAP{J }
1530 \def\atfi@CURVETO{c }
1531 \def\atfi@CURVETOV{v }
1532 \def\atfi@CURVETOY{y }
1533 \def\atfi@CLOSEPATH{h }
1534 \def\atfi@SETLINEJOIN{j }
1535 \newcounter{atfi@obj}
1536 \renewcommand*{\theatfi@obj}{%
1537 @atfi_obj_\number\c@atfi@obj
1538 }
```
# <span id="page-36-34"></span><span id="page-36-33"></span><span id="page-36-28"></span><span id="page-36-20"></span>File embedding

```
1539 \define@key{AtFi@file}{Size}{%
1540 \edef\atfi@params{\atfi@params/Size #1}%
1541 }
```
#### <span id="page-36-5"></span>\atfi@embedfile

<span id="page-36-38"></span><span id="page-36-37"></span><span id="page-36-36"></span><span id="page-36-35"></span><span id="page-36-32"></span><span id="page-36-31"></span><span id="page-36-29"></span><span id="page-36-27"></span><span id="page-36-26"></span><span id="page-36-25"></span><span id="page-36-24"></span><span id="page-36-23"></span><span id="page-36-22"></span><span id="page-36-17"></span><span id="page-36-16"></span><span id="page-36-15"></span><span id="page-36-14"></span><span id="page-36-13"></span><span id="page-36-11"></span><span id="page-36-10"></span><span id="page-36-9"></span><span id="page-36-8"></span><span id="page-36-7"></span><span id="page-36-6"></span><span id="page-36-0"></span>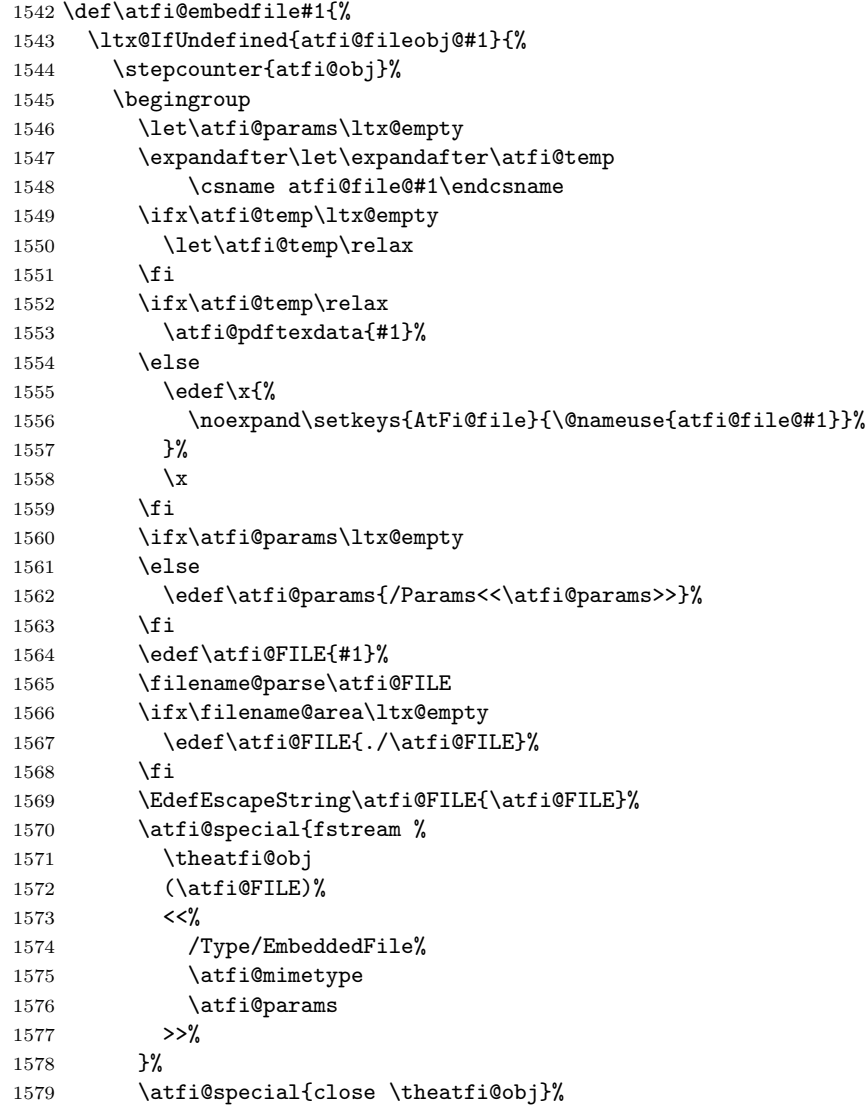

<span id="page-37-19"></span> \expandafter 1581 \xdef\csname atfi@fileobj@#1\endcsname{\theatfi@obj}% \endgroup }{% % file already embedded }% }

### <span id="page-37-28"></span><span id="page-37-27"></span><span id="page-37-25"></span><span id="page-37-12"></span><span id="page-37-4"></span><span id="page-37-3"></span><span id="page-37-2"></span>Annotation appearance

<span id="page-37-16"></span>\atfi@xform input: \atfi@appearancebox, output: \atfi@appearanceobj \def\atfi@xform{% \stepcounter{atfi@obj}% \smash{% \rlap{% 1591 \atfi@special{bxobj \theatfi@obj\space width \the\wd\atfi@appearancebox\space height \the\ht\atfi@appearancebox\space 1594 depth \the\dp\atfi@appearancebox }% \usebox\atfi@appearancebox 1597 \atfi@special{exobj}% }% }% \edef\atfi@appearanceobj{\theatfi@obj}% } \atfi@xform@icon

<span id="page-37-18"></span>

<span id="page-37-17"></span><span id="page-37-13"></span><span id="page-37-6"></span><span id="page-37-5"></span>\let\atfi@xform@icon\atfi@xform

#### <span id="page-37-11"></span>\atfi@refxform

<span id="page-37-23"></span><span id="page-37-14"></span> \def\atfi@refxform#1{% \leavevmode \atfi@special{uxobj #1}% }

### File attachment annotation

#### <span id="page-37-10"></span>\atfi@insert@file@annot

<span id="page-37-26"></span><span id="page-37-24"></span><span id="page-37-22"></span><span id="page-37-21"></span><span id="page-37-20"></span><span id="page-37-15"></span><span id="page-37-9"></span><span id="page-37-8"></span><span id="page-37-7"></span><span id="page-37-1"></span><span id="page-37-0"></span>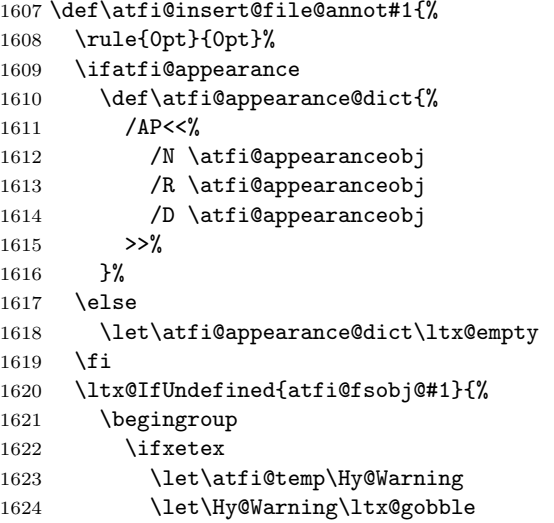

```
1625 \fi
1626 \hypersetup{unicode=false}%
1627 \ifxetex
1628 \let\Hy@Warning\atfi@temp
1629 \setminusfi
1630 \atfi@pdfstringdef\atfi@file{#1}%
1631 \stepcounter{atfi@obj}%
1632 \atfi@special{obj \theatfi@obj <<%
1633 /Type/Filespec%
1634 /F(\atfi@file)%
1635 \ifx\atfi@ucfilespec\ltx@empty
1636 \else
1637 /UF(\atfi@ucfilespec)%
1638 \fi
1639 / EF<<%
1640 /F \@nameuse{atfi@fileobj@#1}%
1641 >>\%1642 >>\%1643 }%
1644 \expandafter\xdef\csname atfi@fsobj@#1\endcsname{%
1645 \theatfi@obj
1646 }%
1647 \endgroup
1648 }{%
1649 }%
1650 \begingroup
1651 \dimen@=\atfi@scale\atfi@appearancewidth
1652 \edef\atfi@rule{width \the\dimen@}%
1653 \dimen@=\atfi@scale\atfi@appearanceheight
1654 \edef\atfi@rule{\atfi@rule\space height \the\dimen@}%
1655 \dimen@=\atfi@scale\atfi@appearancedepth
1656 \edef\atfi@rule{\atfi@rule\space depth \the\dimen@}%
1657 \atfi@special{ann \atfi@rule
1658 <<%
1659 /Subtype/FileAttachment%
1660 \atfi@icon
1661 \atfi@color@annot
1662 \atfi@author
1663 \atfi@date
1664 \atfi@annotname
1665 \atfi@description
1666 \atfi@subject
1667 \atfi@appearance@dict
1668 /F \theatfi@flags
1669 /FS \@nameuse{atfi@fsobj@#1}%
1670 >>%
1671 }%
1672 \endgroup
1673 \rule{0pt}{\atfi@appearanceheight}%
1674 \rule[-\atfi@appearancedepth]{0pt}{\atfi@appearancedepth}%
1675 \rule{\atfi@appearancewidth}{0pt}%
1676 }
```

```
1677 \langle/dvipdfmx\rangle
```
# <span id="page-38-0"></span>2.4 Perl script pdfatfi.pl

1678  $\langle$ \*pdfatfi $\rangle$ 

```
1679 #!/usr/bin/env perl
1680 use strict;
1681 \text{\textsterling}\text{W=1}; # turn warning on
1682 #
1683 # pdfatfi.pl
1684 #
1685 # Copyright (C) 2005-2010, 2012 Heiko Oberdiek.
1686 #
1687 # This work may be distributed and/or modified under the
1688 # conditions of the LaTeX Project Public License, either
1689 # version 1.3c of this license or (at your option) any later
1690 # version. This version of this license is in
1691 # https://www.latex-project.org/lppl/lppl-1-3c.txt
1692 # and the latest version of this license is in
1693 # https://www.latex-project.org/lppl.txt
1694 # and version 1.3 or later is part of all distributions of
1695 # LaTeX version 2005/12/01 or later.
1696 #
1697 # This work has the LPPL maintenance status "maintained".
1698 #
1699 # The Current Maintainers of this work are
1700 # Heiko Oberdiek and the Oberdiek Package Support Group
1701 # https://github.com/ho-tex/attachfile2/issues
1702 #
1703 # See file "attachfile2.pdf" for a list of files that belong to
1704 # this project.
1705 #
1706 # This file "pdfatfi.pl" may be renamed to "pdfatfi"
1707 # for installation purposes.
1708 #
1709 \text{ my }$prj = 'pdfatfi';
1710 \text{ my } $file = "$prj.pl";1711 my $program = uc(\$k) if $file = \sqrt{\wedge w^+};
1712 my $version = "2.9";
1713 my $date = "2019/11/24";
1714 my $author = "Heiko Oberdiek";
1715 my $copyright = "Copyright (c) 2005-2010, 2012 by $author.";
1716 #
1717 # History:
1718 # 2005/05/21 v1.0: First release.
1719 # 2006/08/16 v2.2: Included in DTX file of attachfile2.dtx.
1720 # 2010/09/27 v2.6: Keys ModDateTZ and CreationDateTZ added.
1721 # 2016/05/16 v2.8: Option --version added.<br>1722 # 2019/11/24 v2.10: adapted version to att
        2019/11/24 v2.10: adapted version to attachfile2 version.
1723 #
1724
1725 use POSIX qw(strftime); # %z is used (GNU)
1726 use Digest::MD5;
1727
1728 ### program identification
1729 my $title = "$program $version, $date - $copyright\n";
1730
1731 ### error strings
1732 my $Error = "!!! Error:"; # error prefix
1733
1734 ### variables
1735 my $atfifile;
1736
```

```
1737 ### option variables
1738 my @bool = ("false", "true");1739 $::opt_help = 0;
1740 $::opt_quiet = 0;
1741 $::opt_debug = 0;
1742 $::opt_verbose = 0;
1743 $::opt_version = 0;
1744
1745 my $usage = <<"END_OF_USAGE";
1746 ${title}Syntax: \L$program\E [options] <file[.atfi]>
1747 Function: Help program for LaTeX package "attachfile2".
1748 Options: (defaults:)
1749 --help print usage
1750 --version print version number
1751 --(no)quiet suppress messages ($bool[$::opt_quiet])
1752 --(no)verbose verbose printing ($bool[$::opt_verbose])<br>1753 --(no)debug debuginformations ($bool[$::opt_debug])
                     debug informations ($bool[$::opt_debug])
1754 END_OF_USAGE
1755
1756 ### process options
1757 my @OrgArgv = @ARGV;
1758 use Getopt::Long;
1759 GetOptions(
1760 "help!",
1761 "version!",
1762 "quiet!",
1763 "debug!",
1764 "verbose!",
1765 ) or die $usage;
1766 !$::opt_help or die $usage;
1767 if ($::opt_version) {
1768 print "$prj $date v$version\n";
1769 exit(0);
1770 }
1771 @ARGV == 1 or die "$usage$Error Missing jobname!\n";
1772
1773 :opt_quiet = 0 if :opt_verbose;1774
1775 print $title unless $::opt_quiet;
1776
1777 ### get jobname
1778 $atfile = $ARGV[0];1779 if (!-f $atfifile && -f "$atfifile.atfi") {
1780 $atfifile .= ".atfi";
1781 }
1782 -f $atfifile or die "$Error File '$atfifile' not found!\n";
1783
1784 print "* job file = $atfifile\n" if $::opt_verbose;
1785
1786 if ($::opt_debug) {
1787 print <<"END_DEB";
1788 * OSNAME: $^O
1789 * PERL_VERSION: $]
1790 * ARGV: @OrgArgv
1791 END_DEB
1792 }
1793
1794 my $tmpfile = $atfifile . ".tmp";
```

```
1795
1796 my $timezone = strftime "%z", localtime;
1797
1798 sub gettz ($) {
1799 my $time = shift;
1800 my $tz = strftime "%z", localtime($time);
1801 return '' unless $tz;
1802 return 'Z' if $tz eq '+0000';
1803 $tz =~ s/^([+\-]\d\d)(\d\d)$/$1'$2'/;
1804 return $tz;
1805 }
1806
1807 open(IN, $atfifile) or die "$Error Cannot open '$atfifile'!\n";
1808 open(OUT, ">$tmpfile") or die "$Error Cannot write '$tmpfile'!\n";
1809
1810 while(<IN>) {
1811 # timezone
1812 if (s/\hat{\mathrm{tinezone}}).*(\})$/$1$timezone$2/) {
1813 print "* timezone = $timezone\n" if $::opt_verbose;
1814 }
1815
1816 # file entry
1817 if (\hat{\text{file}}[[\hat{\lceil}]*\)]\{(.*)\}\/) {
1818 my $hexfile = $1;
1819 my $file = pack('H*', $hexfile);1820 my \mathbb{G} = \text{stat}(\text{file});
1821 if (@s == 0) {
1822 print "!!! Warning: File '$file' not found!\n";
1823 }
1824 else {
1825 my $size = $s[7];1826 my $mtime = $s[9];1827 my $ctime = $s[10]; # inode change time
1828
1829 my ($sec, $min, $hour, $mday, $mon, $year) =
1830 localtime($mtime);
1831 my $moddate = sprintf("%04d%02d%02d%02d%02d%02d",
1832 $year + 1900, $mon + 1, $mday,
1833 $hour, $min, $sec);
1834 my \text{\texttt{moddatez}} = 'D: '. \text{\texttt{moddate}}. \text{\texttt{gettz}}(\text{\texttt{\$mtime}});1835
1836 # Manual page "perlport" says that "ctime" is creation
1837 # time instead of inode change time for "Win32" and
1838 # "Mac OS", but it is unsupported for "Mac OS X".
1839 my $creationdate = "";
1840 my $creationdatetz = "";
1841 if ($^0 eq 'MSWin32') { # cygwin?
1842 ($sec, $min, $hour, $mday, $mon, $year) =
1843 localtime($ctime);
1844 $creationdate = sprintf("%04d%02d%02d%02d%02d%02d",
1845 $year + 1900, $mon + 1, $mday,
1846 $hour, $min, $sec);
1847 $creationdatetz =
1848 'D:' . $creationdate . gettz($ctime);
1849 }
1850
1851 # md5 checksum
1852 my $checksum = "";
```

```
1853 my x = \text{Digest} : \text{MD5} \rightarrow \text{new};1854 if (open(FILE, $file)) {
1855 $ctx->addfile(*FILE);1856 $checksum = $ctx->hexdigest;
1857 close(FILE);
1858 }
1859 else {
1860 print "!!! Warning: File '$file' cannot be read, "
1861 . " dropping checksum!\n";<br>1862 }
18621863
1864 \quad \quad \ = "\\attachfile\@file["
1865 . "ModDateTZ=$moddatetz"
1866 . ", Size=$size"
1867 . ($checksum ? ",CheckSum=$checksum" : "")
1868 . ($creationdatetz ?
1869 ",CreationDateTZ=$creationdatetz" :
1870 ($creationdate ?
1871 ", CreationDate=$creationdate" : ""))
1872 \ldots "]{$hexfile}\n";
1873 if ($::opt_verbose) {
1874 print "* file entry = $file\n";
1875 print " size = $size\n";
1876 print " moddate = $moddate\n";
1877 print " creationdate = $creationdate\n"
1878 if $creationdate;
1879 print " checksum = $checksum\n" if $checksum;
1880 }
\begin{array}{ccccc}\n 1881 & & & \underline{\smash{\}} \\
 1882 & & \underline{\smash{\}}\n \end{array}1882 }
1883
1884 print OUT $_;
1885 }
1886
1887 close(IN);
1888 close(OUT);
1889
1890 unlink($atfifile) or die "$Error Cannot delete old '$atfifile'!\n";
1891 rename $tmpfile, $atfifile
1892 or die "$Error Cannot move '$tmpfile' to '$atfifile'!\n";
1893
1894 print "*** ready. ***\n" unless $::opt_quiet;
1895
1896 __END__
1897 (/pdfatfi)
```
# <span id="page-42-0"></span>3 Installation

# <span id="page-42-1"></span>3.1 Download

Package. This package is available on CTAN<sup>[1](#page-42-2)</sup>:

[CTAN:macros/latex/contrib/attachfile2/attachfile2.dtx](https://ctan.org/tex-archive/macros/latex/contrib/attachfile2/attachfile2.dtx) The source file.

[CTAN:macros/latex/contrib/attachfile2/attachfile2.pdf](https://ctan.org/tex-archive/macros/latex/contrib/attachfile2/attachfile2.pdf) Documentation.

<span id="page-42-2"></span>[CTAN:pkg/attachfile2](http://ctan.org/pkg/attachfile2)

Bundle. All the packages of the bundle 'attachfile2' are also available in a TDS compliant ZIP archive. There the packages are already unpacked and the documentation files are generated. The files and directories obey the TDS standard.

[CTAN:install/macros/latex/contrib/attachfile2.tds.zip](http://mirrors.ctan.org/install/macros/latex/contrib/attachfile2.tds.zip)

TDS refers to the standard "A Directory Structure for T<sub>E</sub>X Files" ([CTAN:tds/](https://ctan.org/tex-archive/tds/tds.pdf) [tds.pdf](https://ctan.org/tex-archive/tds/tds.pdf)). Directories with texmf in their name are usually organized this way.

### <span id="page-43-0"></span>3.2 Bundle installation

Unpacking. Unpack the attachfile2.tds.zip in the TDS tree (also known as texmf tree) of your choice. Example (linux):

```
unzip attachfile2.tds.zip -d ~/texmf
```
Script installation. Check the directory TDS: scripts/attachfile2/ for scripts that need further installation steps. Package attachfile2 comes with the Perl script pdfatfi.pl that should be installed in such a way that it can be called as pdfatfi. Example (linux):

```
chmod +x scripts/attachfile2/pdfatfi.pl
cp scripts/attachfile2/pdfatfi.pl /usr/local/bin/
```
### <span id="page-43-1"></span>3.3 Package installation

Unpacking. The .dtx file is a self-extracting docstrip archive. The files are extracted by running the  $.$ dtx through plain T<sub>EX</sub>:

tex attachfile2.dtx

TDS. Now the different files must be moved into the different directories in your installation TDS tree (also known as texmf tree):

```
attachfile2.sty → tex/latex/attachfile2/attachfile2.sty
affi-dvips.def \rightarrow tex/lates/attachfile2/affi-dvips.def\texttt{affi-pdftex.def} \rightarrow \texttt{tex/latex/attachfile2/atfi-pdftex.def}\texttt{atfi-dvipdfmx.def} \rightarrow \texttt{tex/latex/attachfile2/atfi-dvipdfmx.def}pdfatfi.pl \rightarrow scripts/attackfile2/pdfatfi.plattachfile2.pdf \rightarrow doc/latex/attachfile2/attachfile2.pdf
attachfile2.dtx \rightarrow source/later/attachfile2/attachfile2.dtx
```
If you have a docstrip.cfg that configures and enables docstrip's TDS installing feature, then some files can already be in the right place, see the documentation of docstrip.

# <span id="page-43-2"></span>3.4 Refresh file name databases

If your TEX distribution (teTEX, mikTEX,  $\dots$ ) relies on file name databases, you must refresh these. For example, teTEX users run texhash or mktexlsr.

### <span id="page-43-3"></span>3.5 Script installation

This package comes with a Perl script pdfatfi.pl. Install it somewhere so that it is executed, when it is called as pdfatfi on the command line. Example for installing it under Linux:

```
cp pdfatfi.pl /usr/local/bin/pdfatfi
chmod +x /usr/local/bin/pdfatfi
```
### <span id="page-44-0"></span>3.6 Some details for the interested

**Unpacking with LATEX.** The  $\cdot$  dtx chooses its action depending on the format:

plain T<sub>E</sub>X: Run docstrip and extract the files.

LATEX: Generate the documentation.

If you insist on using LATEX for docstrip (really, docstrip does not need LATEX), then inform the autodetect routine about your intention:

```
latex \let\install=y\input{attachfile2.dtx}
```
Do not forget to quote the argument according to the demands of your shell.

Generating the documentation. You can use both the .dtx or the .drv to generate the documentation. The process can be configured by the configuration file ltxdoc.cfg. For instance, put this line into this file, if you want to have A4 as paper format:

\PassOptionsToClass{a4paper}{article}

An example follows how to generate the documentation with pdfI $\Delta T$ <sub>F</sub>X:

```
pdflatex attachfile2.dtx
makeindex -s gind.ist attachfile2.idx
pdflatex attachfile2.dtx
makeindex -s gind.ist attachfile2.idx
pdflatex attachfile2.dtx
```
# <span id="page-44-1"></span>4 References

- <span id="page-44-5"></span>[1] Scott Pakin: The attachfile package; 2005/02/20 v1.2; [CTAN:pkg/attachfile](http://ctan.org/pkg/attachfile).
- [2] Heiko Oberdiek: The embedfile package; 2006/08/16 v1.0; [CTAN:macros/](https://ctan.org/tex-archive/macros/latex/contrib/oberdiek/embedfile.pdf) [latex/contrib/oberdiek/embedfile.pdf](https://ctan.org/tex-archive/macros/latex/contrib/oberdiek/embedfile.pdf).
- <span id="page-44-4"></span>[3] Adobe Systems Incorporated: [PDF Reference, Version 1.7](https://www.adobe.com/devnet/pdf/pdf_reference.html),
- [4] Network Working Group: RFC 2046, Multipurpose Internet Mail Extensions (MIME) Part Two: Media Types, November 1996; [http://www.rfc-editor.](http://www.rfc-editor.org/) [org/](http://www.rfc-editor.org/).
- [5] IANA (Internet Assigned Numbers Authority): MIME Media Types, May 2006; <http://www.iana.org/assignments/media-types/>.

# <span id="page-44-2"></span>5 History

<span id="page-44-3"></span>[2005/02/23 v2.0]

- New options: draft/final.
- New option scale for scaling the annotation rectangle.
- Supported driver options: pdftex, dvips.
- Configuration file 'attachfile.cfg' supported.
- Dependency of package calc dropped.
- $\varepsilon$ -T<sub>E</sub>X (\numexpr, \dimexpr) used.
- New auxiliary file \jobname.atfi to get data unavailable by  $(pdf)TFX$ , controlled by **\nofiles** and option nofiles.
- Use of package **prokvopt** (never released).

# <span id="page-45-0"></span> $[2005/10/07 \text{ v}2.1]$

• Option annotname for naming annotations (this name can be used for embedded go-to actions).

# <span id="page-45-1"></span> $[2006/08/17 \text{ v}2.2]$

- Use of package kvoptions instead of prokvopt.
- DTX framework.
- A little documentation.

# <span id="page-45-2"></span>[2007/04/11 v2.3]

• Line ends sanitized.

# <span id="page-45-3"></span>[2008/07/29 v2.4]

• Improved color support. Option color now understands the usual color specifications if package xcolor is loaded.

# <span id="page-45-4"></span> $[2009/09/25 \text{ v}2.5]$

- New option ucfilespec (since PDF 1.7).
- Fix: hyperref's option unicode is disabled for file names except for ucfilespec.

# <span id="page-45-5"></span> $[2010/09/27 \text{ v}2.6]$

- Support for dvipdfmx added, new option dvipdfmx and alias option xetex. (Thanks Will Robertson for pointing to \special{pdf:fstream ...}).
- New option driverfallback.
- All options except driver options are local options, that means they are ignored as global options.
- Some options are disabled after they are used (driver options, draft, final, nofiles).
- Driver files renamed from atfi<driver>.def to atfi-<driver>.def.
- Bug fix: \textattachfile now adds an entry into the .atfi file.
- Program pdfatfi.pl sets modification and creation time with time zone, because the time zone offset might differ with the file date.

# <span id="page-45-6"></span>[2012/04/18 v2.7]

• Program pdfatfi.pl: Option version added.

# <span id="page-46-0"></span> $[2016/05/16 \text{ v}2.8]$

• Documentation updates.

# <span id="page-46-1"></span>[2019/07/24 v2.9]

• Added luatex driver (UF, issue 69)

# <span id="page-46-2"></span> $[2019/11/24 \text{ v}2.10]$

- Fix perl header comment
- Address perl warning Scalar value @s[7] better written as \$s[7] at pdfatfi.pl line 147
- use [CTAN:pkg/iftex](http://ctan.org/pkg/iftex) not [CTAN:pkg/ifpdf](http://ctan.org/pkg/ifpdf), [CTAN:pkg/ifxetex](http://ctan.org/pkg/ifxetex), [CTAN:pkg/ifluatex](http://ctan.org/pkg/ifluatex).

# <span id="page-46-3"></span>6 Index

Numbers written in italic refer to the page where the corresponding entry is described; numbers underlined refer to the code line of the definition; plain numbers refer to the code lines where the entry is used.

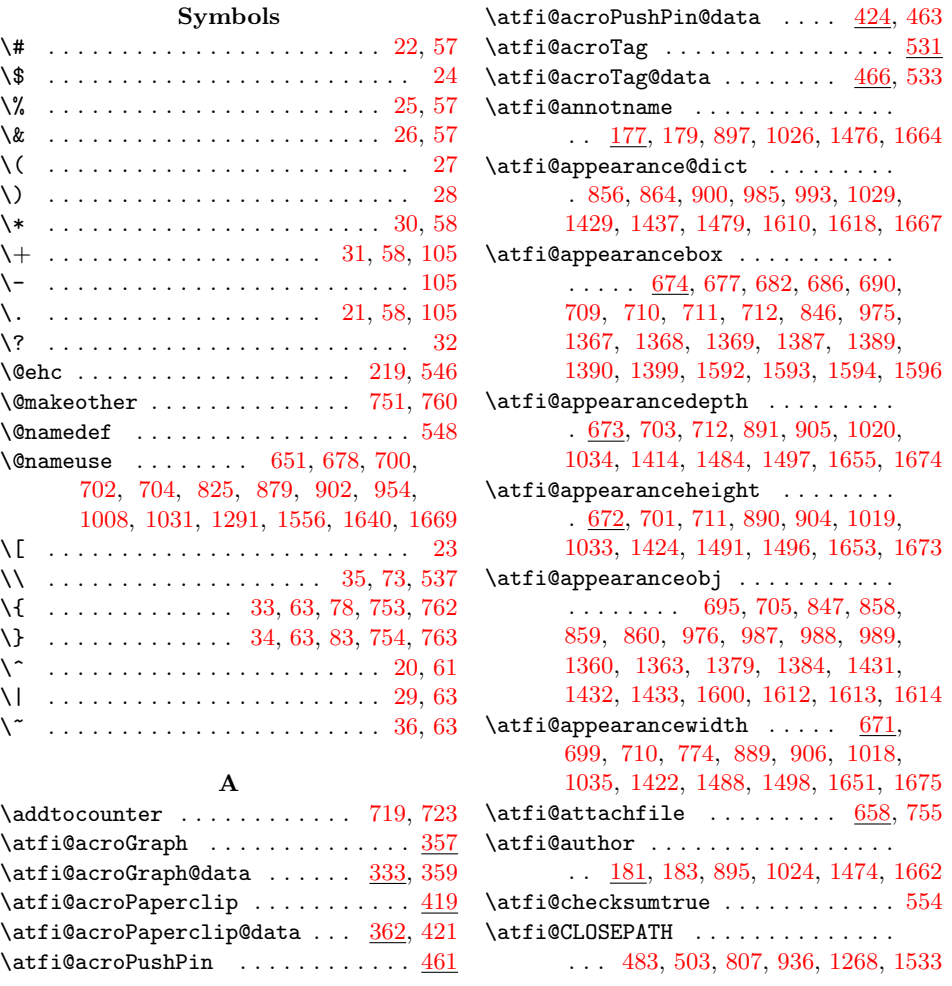

\atfi@color@annot . . . . . . . . . . . . . . . . . . [129,](#page-7-0) [894,](#page-23-16) [1023,](#page-26-8) [1473,](#page-34-7) [1661](#page-38-12) \atfi@color@inline ............ . . . . . . . . [129,](#page-7-0) [351,](#page-12-6) [400,](#page-13-3) [443,](#page-14-3) [505](#page-15-4) \atfi@color@tex ..... [129,](#page-7-0) [306,](#page-11-1) [741](#page-20-8) \atfi@CR . . . . . . . . . . . . . . . . . . [66,](#page-5-21) [73](#page-6-2) \atfi@creationdatetrue ... [561,](#page-16-5) [571](#page-16-6) \atfi@CURVETO [479,](#page-14-4) [480,](#page-14-5) [481,](#page-15-5) [482,](#page-15-6) [499,](#page-15-7) [500,](#page-15-8) [501,](#page-15-9) [502,](#page-15-10) [804,](#page-21-4) [933,](#page-24-3) [1265,](#page-30-1) [1530](#page-36-2) \atfi@CURVETOV . [370,](#page-12-7) [373,](#page-13-4) [375,](#page-13-5) [377,](#page-13-6) [379,](#page-13-7) [381,](#page-13-8) [386,](#page-13-9) [389,](#page-13-10) [391,](#page-13-11) [393,](#page-13-12) [395,](#page-13-13) [397,](#page-13-14) [403,](#page-13-15) [406,](#page-13-16) [408,](#page-13-17) [410,](#page-13-18) [412,](#page-13-19) [414,](#page-13-20) [526,](#page-15-11) [805,](#page-21-5) [934,](#page-24-4) [1266,](#page-30-2) [1531](#page-36-3) \atfi@CURVETOY . [371,](#page-12-8) [374,](#page-13-21) [376,](#page-13-22) [378,](#page-13-23) [380,](#page-13-24) [382,](#page-13-25) [387,](#page-13-26) [390,](#page-13-27) [392,](#page-13-28) [394,](#page-13-29) [396,](#page-13-30) [398,](#page-13-31) [404,](#page-13-32) [407,](#page-13-33) [409,](#page-13-34) [411,](#page-13-35) [413,](#page-13-36) [415,](#page-13-37) [527,](#page-15-12) [806,](#page-21-6) [935,](#page-24-5) [1267,](#page-30-3) [1532](#page-36-4) \atfi@date . . . . . . . . . . . . . . . . . . [150,](#page-8-4) [160,](#page-8-5) [161,](#page-8-6) [896,](#page-23-17) [1025,](#page-26-9) [1475,](#page-34-8) [1663](#page-38-13) \atfi@DefNoValueName .......... . . . . . . . . [168,](#page-8-7) [179,](#page-8-1) [183,](#page-8-3) [187,](#page-9-1) [191](#page-9-2) \atfi@description ............ . . [185,](#page-8-8) [187,](#page-9-1) [898,](#page-23-18) [1027,](#page-26-10) [1477,](#page-34-9) [1665](#page-38-14) \atfi@DisableOption .... [255,](#page-10-2) [295,](#page-11-2) [296,](#page-11-3) [297,](#page-11-4) [298,](#page-11-5) [299,](#page-11-6) [315,](#page-11-7) [316,](#page-11-8) [657](#page-18-3)  $\alpha$ fi@drafttrue . . . . . . . . . . . . . [290](#page-11-9) \atfi@driver ... [206,](#page-9-3) [213,](#page-9-4) [215,](#page-9-5) [223,](#page-9-6) [226,](#page-10-3) [229,](#page-10-4) [232,](#page-10-5) [260,](#page-10-6) [262,](#page-10-7) [266,](#page-10-8) [268,](#page-10-9) [271,](#page-11-10) [273,](#page-11-11) [275,](#page-11-12) [277,](#page-11-13) [285,](#page-11-14) [332](#page-12-9) \atfi@driver@dvipdfmx ......... . . . . . . . . [210,](#page-9-7) [229,](#page-10-4) [232,](#page-10-5) [266,](#page-10-8) [275](#page-11-12) \atfi@driver@dvips . . . . [209,](#page-9-8) [226,](#page-10-3) [273](#page-11-11) \atfi@driver@luatex ... [208,](#page-9-9) [223,](#page-9-6) [260](#page-10-6) \atfi@driver@pdftex ... [207,](#page-9-10) [213,](#page-9-4) [262](#page-10-7) \atfi@driverfallback . [269,](#page-10-10) [272,](#page-11-15) [280](#page-11-16) \atfi@dummy@pushpin . . . . . . [318,](#page-11-17) [325](#page-12-10) \atfi@embedfile .............. . . . [665,](#page-18-4) [737,](#page-20-9) [812,](#page-22-4) [941,](#page-24-6) [1275,](#page-30-4) [1542](#page-36-5) \atfi@FILE [1564,](#page-36-6) [1565,](#page-36-7) [1567,](#page-36-8) [1569,](#page-36-9) [1572](#page-36-10)  $\alpha f i@file$  . . . . . . . . . . [869,](#page-23-19) [873,](#page-23-20) [998,](#page-25-11) [1002,](#page-25-12) [1445,](#page-34-10) [1455,](#page-34-11) [1630,](#page-38-15) [1634](#page-38-16)  $\atop \text{diff\,} 548$  $\atop \text{diff\,} 548$ \atfi@FILL . . [484,](#page-15-13) [790,](#page-21-7) [920,](#page-24-7) [1244,](#page-29-0) [1517](#page-35-8) \atfi@FILLSTROKE ............. [442,](#page-14-6) [504,](#page-15-14) [791,](#page-21-8) [792,](#page-21-9) [921,](#page-24-8) [1245,](#page-30-5) [1518](#page-35-9) \atfi@flags@to@int .... [667,](#page-18-5) [716,](#page-20-10) [745](#page-20-11)  $\text{diffi@GRESTORE} \dots \dots \dots \ 355,$  $\text{diffi@GRESTORE} \dots \dots \dots \ 355,$ [417,](#page-13-38) [459,](#page-14-7) [529,](#page-15-15) [785,](#page-21-10) [915,](#page-24-9) [1239,](#page-29-1) [1512](#page-35-10)  $\alpha$ 534,  $334$ , [363,](#page-12-13) [425,](#page-13-39) [467,](#page-14-8) [784,](#page-21-11) [914,](#page-24-10) [1238,](#page-29-2) [1511](#page-35-11) \atfi@header .......... [1045,](#page-26-11) [1048](#page-26-12)  $\atop\text{tdiff}$ \atfi@icon . [123,](#page-7-3) [893,](#page-23-21) [1022,](#page-26-13) [1472,](#page-34-12) [1660](#page-38-17) \atfi@icon@icon . . . . . . . . . . . . . . [124,](#page-7-4) [676,](#page-19-22) [678,](#page-19-1) [681,](#page-19-23) [685,](#page-19-24) [689,](#page-19-25) [694,](#page-19-26) [700,](#page-19-2) [702,](#page-19-3) [704,](#page-19-4) [706,](#page-19-27) [772,](#page-21-12) [1372](#page-33-9) \atfi@insert@file@annot . . . . . . .  $\ldots$  [668,](#page-18-6) [746,](#page-20-12) <u>853</u>, [982,](#page-25-13) <u>[1426,](#page-34-13) [1607](#page-37-10)</u>

\atfi@LINETO [372,](#page-12-14) [388,](#page-13-40) [405,](#page-13-41) [428,](#page-14-9) [429,](#page-14-10) [430,](#page-14-11) [431,](#page-14-12) [432,](#page-14-13) [433,](#page-14-14) [434,](#page-14-15) [435,](#page-14-16) [436,](#page-14-17) [437,](#page-14-18) [438,](#page-14-19) [439,](#page-14-20) [440,](#page-14-21) [441,](#page-14-22) [449,](#page-14-23) [450,](#page-14-24) [451,](#page-14-25) [455,](#page-14-26) [456,](#page-14-27) [457,](#page-14-28) [470,](#page-14-29) [471,](#page-14-30) [472,](#page-14-31) [473,](#page-14-32) [474,](#page-14-33) [475,](#page-14-34) [476,](#page-14-35) [477,](#page-14-36) [490,](#page-15-16) [491,](#page-15-17) [492,](#page-15-18) [493,](#page-15-19) [494,](#page-15-20) [495,](#page-15-21) [496,](#page-15-22) [497,](#page-15-23) [511,](#page-15-24) [514,](#page-15-25) [517,](#page-15-26) [522,](#page-15-27) [525,](#page-15-28) [787,](#page-21-13) [917,](#page-24-11) [1241,](#page-29-3) [1514](#page-35-12) \atfi@literal ..... [359,](#page-12-4) [421,](#page-13-1) [463,](#page-14-1) [533,](#page-15-1) [783,](#page-21-14) [913,](#page-24-12) [1042,](#page-26-14) [1295,](#page-31-1) [1361,](#page-32-5) [1382,](#page-33-10) [1400,](#page-33-11) [1415,](#page-33-12) [1446,](#page-34-14) [1469,](#page-34-15) [1508](#page-35-13) \atfi@ltx@leftbracechar ....... [77](#page-6-5)  $\alpha t$ fi@Match . . . . . . . . . . . . . . [15,](#page-4-5) [102](#page-6-6) \atfi@mimetype . . . . . . . . . . . . . . . [97,](#page-6-7) [99,](#page-6-8) [100,](#page-6-9) [102,](#page-6-6) [109,](#page-7-5) [113,](#page-7-6) [116,](#page-7-7) [118,](#page-7-8) [119,](#page-7-9) [835,](#page-22-5) [964,](#page-25-14) [1311,](#page-31-2) [1575](#page-36-11)  $\atop\text{infinites}\ldots\ldots\ldots\quad 146, 155$  $\atop\text{infinites}\ldots\ldots\ldots\quad 146, 155$  $\atop\text{infinites}\ldots\ldots\ldots\quad 146, 155$  $\atop\text{infinites}\ldots\ldots\ldots\quad 146, 155$  $\text{imoddatterue} \dots \dots \ 582,592$  $\text{imoddatterue} \dots \dots \ 582,592$  $\text{imoddatterue} \dots \dots \ 582,592$ \atfi@MOVETO . . . . . . . . . . . . . . . . . . [369,](#page-12-15) [385,](#page-13-42) [402,](#page-13-43) [427,](#page-14-37) [448,](#page-14-38) [454,](#page-14-39) [469,](#page-14-40) [478,](#page-14-41) [489,](#page-15-29) [498,](#page-15-30) [510,](#page-15-31) [513,](#page-15-32) [516,](#page-15-33) [521,](#page-15-34) [524,](#page-15-35) [788,](#page-21-15) [918,](#page-24-13) [1242,](#page-29-4) [1515](#page-35-14) \atfi@nofilestrue ............. [632](#page-18-7) \atfi@NoValue ............ [167,](#page-8-11) [170](#page-8-12) \atfi@pad@ii [133,](#page-7-11) [152,](#page-8-13) [153,](#page-8-14) [154,](#page-8-9) [155,](#page-8-10) [156](#page-8-15)  $\alpha$ rams . . . . . . . . . [555,](#page-16-9) [562,](#page-16-10) [563,](#page-16-11) [572,](#page-16-12) [573,](#page-16-13) [583,](#page-17-2) [584,](#page-17-3) [593,](#page-17-4) [594,](#page-17-5) [810,](#page-22-6) [815,](#page-22-7) [829,](#page-22-8) [831,](#page-22-9) [836,](#page-22-10) [939,](#page-24-14) [944,](#page-24-15) [958,](#page-24-16) [960,](#page-24-17) [965,](#page-25-15) [1281,](#page-30-6) [1314,](#page-31-3) [1540,](#page-36-12) [1546,](#page-36-13) [1560,](#page-36-14) [1562,](#page-36-15) [1576](#page-36-16) \atfi@PatQuotedString ...... [71,](#page-6-10) [106](#page-6-11)  $\alpha$ fi@PatToken . . . . . . . . [53,](#page-5-22) [103,](#page-6-12) [106](#page-6-11)  $\alpha$ fi@pdfstringdef ....... [163,](#page-8-16) [173,](#page-8-17) [202,](#page-9-11) [869,](#page-23-19) [998,](#page-25-11) [1277,](#page-30-7) [1445,](#page-34-10) [1630](#page-38-15) \atfi@pdftexdata . . . . . . . . . . . . .  $\ldots$  . . . . . [599,](#page-17-6) [822,](#page-22-11) [951,](#page-24-18) [1288,](#page-31-4) [1553](#page-36-17)  $\alpha$ me ...... [1277,](#page-30-7) [1296](#page-31-5) \atfi@RECTFILL . [336,](#page-12-16) [348,](#page-12-17) [349,](#page-12-18) [350,](#page-12-19) [352,](#page-12-20) [353,](#page-12-21) [354,](#page-12-22) [799,](#page-21-16) [928,](#page-24-19) [1252,](#page-30-8) [1525](#page-35-15) \atfi@RECTSTROKEFILL .......... . . . . . . [340,](#page-12-23) [800,](#page-21-17) [929,](#page-24-20) [1253,](#page-30-9) [1526](#page-35-16) \atfi@refxform [772,](#page-21-12) [850,](#page-22-12) [979,](#page-25-16) [1413,](#page-33-13) [1603](#page-37-11) \atfi@rule . . . . [1652,](#page-38-18) [1654,](#page-38-19) [1656,](#page-38-20) [1657](#page-38-21) \atfi@scale .................. [889,](#page-23-13) [890,](#page-23-8) [891,](#page-23-6) [1018,](#page-25-10) [1019,](#page-25-5) [1020,](#page-25-4) [1484,](#page-35-2) [1488,](#page-35-6) [1491,](#page-35-4) [1651,](#page-38-9) [1653,](#page-38-7) [1655](#page-38-5)  $\text{diff}$ @seconds ...........  $149, 156$  $149, 156$  $149, 156$ \atfi@set@appearance ..... [708,](#page-19-28) [738](#page-20-13) \atfi@set@appearance@icon . . . . . . . . . . . . . . . . . . . . . [666,](#page-18-8) [675,](#page-19-29) [769](#page-21-18) \atfi@SETCMYKCOLORFILL ........ . . . . . . . . . . [798,](#page-21-19) [927,](#page-24-21) [1251,](#page-30-10) [1524](#page-35-17) \atfi@SETCMYKCOLORSTROKE . . . . . . . . . . . . . . . . . [797,](#page-21-20) [926,](#page-24-22) [1250,](#page-30-11) [1523](#page-35-18) \atfi@SETFLAT ................ [337,](#page-12-24) [365,](#page-12-25) [485,](#page-15-36) [802,](#page-21-21) [931,](#page-24-23) [1263,](#page-30-12) [1528](#page-36-18)  $\label{cor:opt:opt:opt:1} $$ \atti@SETGRAYFILL \ldots 335,$  $\label{cor:opt:opt:opt:1} $$ \atti@SETGRAYFILL \ldots 335,$ [341,](#page-12-27) [347,](#page-12-28) [468,](#page-14-42) [796,](#page-21-22) [925,](#page-24-24) [1249,](#page-30-13) [1522](#page-35-19) \atfi@SETGRAYSTROKE ........... . . . . . [343,](#page-12-29) [364,](#page-12-30) [384,](#page-13-44) [445,](#page-14-43) [447,](#page-14-44) [453,](#page-14-45) [507,](#page-15-37) [519,](#page-15-38) [795,](#page-21-23) [924,](#page-24-25) [1248,](#page-30-14) [1521](#page-35-20) \atfi@SETLINECAP ............. . . . . . . [367,](#page-12-31) [803,](#page-21-24) [932,](#page-24-26) [1264,](#page-30-15) [1529](#page-36-19) \atfi@SETLINEJOIN ............ . . . . . . [488,](#page-15-39) [808,](#page-22-13) [937,](#page-24-27) [1269,](#page-30-16) [1534](#page-36-20) \atfi@SETLINEWIDTH . . . . . . . . . . . . . . . . . . . . [338,](#page-12-32) [366,](#page-12-33) [401,](#page-13-45) [426,](#page-13-46) [486,](#page-15-40) [509,](#page-15-41) [520,](#page-15-42) [786,](#page-21-25) [916,](#page-24-28) [1240,](#page-29-5) [1513](#page-35-21) \atfi@SETMITERLIMIT . . . . . . . . . . . [339,](#page-12-34) [368,](#page-12-35) [487,](#page-15-43) [801,](#page-21-26) [930,](#page-24-29) [1262,](#page-30-17) [1527](#page-36-21) \atfi@SETRGBCOLORFILL ........ . . . . . . . . . . [794,](#page-21-27) [923,](#page-24-30) [1247,](#page-30-18) [1520](#page-35-22) \atfi@SETRGBCOLORSTROKE ....... . . . . . . . . . . [793,](#page-21-28) [922,](#page-24-31) [1246,](#page-30-19) [1519](#page-35-23) \atfi@setup . . . . . . . . . . . . . . . . . . . . [94,](#page-6-13) [126,](#page-7-13) [132,](#page-7-14) [302,](#page-11-18) [664,](#page-18-9) [736,](#page-20-14) [768](#page-21-29) \atfi@special ... [1505,](#page-35-24) [1509,](#page-35-25) [1570,](#page-36-22) [1579,](#page-36-23) [1591,](#page-37-12) [1597,](#page-37-13) [1605,](#page-37-14) [1632,](#page-38-22) [1657](#page-38-21)  $\atop {\text{atri@stream}}$  .....  $641, 642, 643, 649$  $641, 642, 643, 649$  $641, 642, 643, 649$  $641, 642, 643, 649$  $641, 642, 643, 649$  $641, 642, 643, 649$  $641, 642, 643, 649$ \atfi@STROKE ............. [383,](#page-13-47) [399,](#page-13-48) [416,](#page-13-49) [452,](#page-14-46) [458,](#page-14-47) [512,](#page-15-44) [515,](#page-15-45) [518,](#page-15-46) [523,](#page-15-47) [528,](#page-15-48) [789,](#page-21-30) [919,](#page-24-32) [1243,](#page-29-6) [1516](#page-35-26) \atfi@subject . . . . . . . . . . . . . . . .  $\ldots$  [189,](#page-9-12) [191,](#page-9-2) [899,](#page-23-23) [1028,](#page-26-15) [1478,](#page-34-16) [1666](#page-38-23) \atfi@temp [599,](#page-17-7) [601,](#page-17-8) [604,](#page-17-9) [607,](#page-17-10) [609,](#page-17-11) [613,](#page-17-12) [614,](#page-17-13) [616,](#page-17-14) [617,](#page-17-15) [618,](#page-17-16) [620,](#page-17-17) [622,](#page-17-18) [623,](#page-17-19) [625,](#page-17-20) [648,](#page-18-14) [652,](#page-18-15) [816,](#page-22-14) [818,](#page-22-15) [819,](#page-22-16) [821,](#page-22-17) [945,](#page-24-33) [947,](#page-24-34) [948,](#page-24-35) [950,](#page-24-36) [1282,](#page-30-20) [1284,](#page-30-21) [1285,](#page-30-22) [1287,](#page-30-23) [1547,](#page-36-24) [1549,](#page-36-25) [1550,](#page-36-26) [1552,](#page-36-27) [1623,](#page-37-15) [1628](#page-38-24) \atfi@temp@string ........ [164,](#page-8-18) [165](#page-8-19) \atfi@textattachfile . . . . . . [726,](#page-20-15) [764](#page-21-31) \atfi@textattachfile@i . . . . [728,](#page-20-16) [730](#page-20-17) \atfi@time . . . . . . . . . [142,](#page-7-15) [144,](#page-7-16) [147](#page-7-2)  $\atop\text{atfi@timezone}\ldots\ldots\ldots\quad \frac{140,}{}$  $\atop\text{atfi@timezone}\ldots\ldots\ldots\quad \frac{140,}{}$  $\atop\text{atfi@timezone}\ldots\ldots\ldots\quad \frac{140,}{}$ [140,](#page-7-18) [141,](#page-7-19) [157,](#page-8-20) [540,](#page-16-14) [574,](#page-16-15) [595,](#page-17-21) [644](#page-18-16) \atfi@ucfilespec ............. . [197,](#page-9-13) [199,](#page-9-14) [200,](#page-9-15) [202,](#page-9-11) [874,](#page-23-24) [876,](#page-23-25) [1003,](#page-25-17) [1005,](#page-25-18) [1456,](#page-34-17) [1458,](#page-34-18) [1635,](#page-38-25) [1637](#page-38-26)  $\text{UATE}$  . . . . . . . . . [44,](#page-5-23) [89,](#page-6-14) [108](#page-6-15) \atfi@writefile ... [639,](#page-18-17) [646,](#page-18-18) [660,](#page-18-19) [732](#page-20-18)  $\text{diff}\,\text{form}\,\dots\,\dots\,\dots\,\quad 713,$  $\text{diff}\,\text{form}\,\dots\,\dots\,\dots\,\quad 713,$ [845,](#page-22-18) [849,](#page-22-19) [974,](#page-25-19) [978,](#page-25-20) [1377,](#page-33-14) [1587,](#page-37-16) [1602](#page-37-17) \atfi@xform@icon . . . . . . . . . . . . . . . . . . . [692,](#page-19-31) [849,](#page-22-20) [978,](#page-25-20) [1358,](#page-32-6) [1602](#page-37-18)  $\text{diff}$ com@icon ............ [1358](#page-32-7) \attachfile .............. [327,](#page-12-36) [749](#page-20-19) \attachfile@file . . . . . . . . . [543,](#page-16-16) [650](#page-18-20)  $\text{attachfile@timezone} \dots \dots \frac{536}{644}$  $\text{attachfile@timezone} \dots \dots \frac{536}{644}$  $\text{attachfile@timezone} \dots \dots \frac{536}{644}$  $\label{eq:interactions}$   $\lambda$  . . . . . . . . . . . . . . [235](#page-10-11)  $\mathbf C$ 

### \c@atfi@obj . . . . . . . . . . . . [1272,](#page-30-24) [1537](#page-36-28) \catcode . . . . . . . . . [753,](#page-20-2) [754,](#page-20-4) [762,](#page-20-3) [763](#page-21-2) \csname ... [272,](#page-11-15) [681,](#page-19-23) [685,](#page-19-24) [689,](#page-19-25) [694,](#page-19-26) [706,](#page-19-27) [772,](#page-21-12) [817,](#page-22-21) [839,](#page-22-22) [883,](#page-23-26) [946,](#page-24-37)

[968,](#page-25-21) [1012,](#page-25-22) [1279,](#page-30-25) [1283,](#page-30-26) [1372,](#page-33-9) [1442,](#page-34-19) [1461,](#page-34-20) [1481,](#page-35-27) [1548,](#page-36-29) [1581,](#page-37-19) [1644](#page-38-27)

#### D

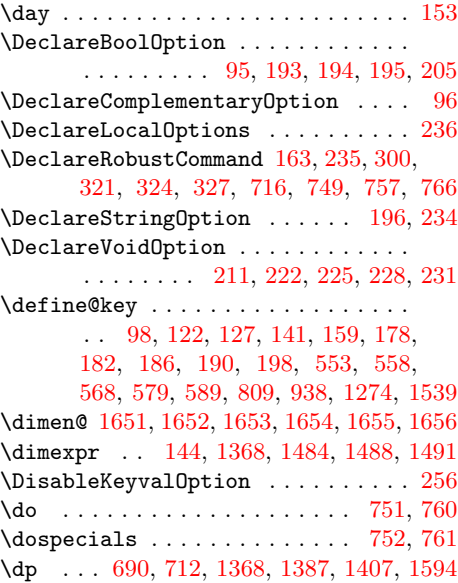

#### E

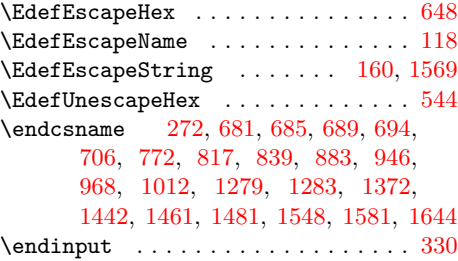

#### F

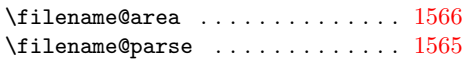

#### H

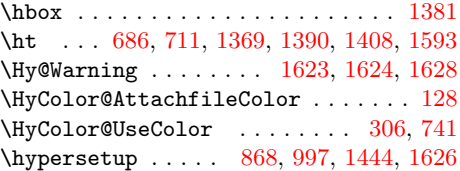

### I

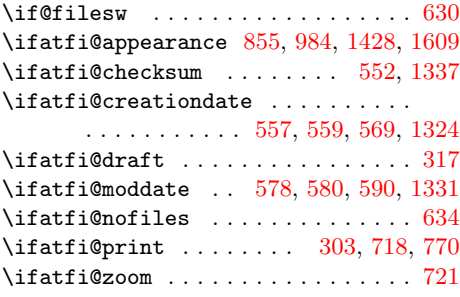

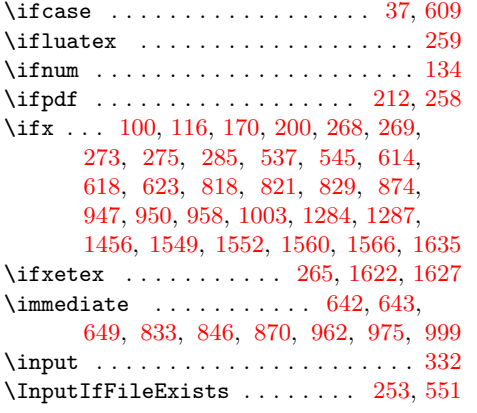

J  $\label{eq:subspace} \texttt{ijobname} \quad \ldots \ldots \ldots \quad \texttt{551, 636, 642}$  $\label{eq:subspace} \texttt{ijobname} \quad \ldots \ldots \ldots \quad \texttt{551, 636, 642}$  $\label{eq:subspace} \texttt{ijobname} \quad \ldots \ldots \ldots \quad \texttt{551, 636, 642}$  $\label{eq:subspace} \texttt{ijobname} \quad \ldots \ldots \ldots \quad \texttt{551, 636, 642}$  $\label{eq:subspace} \texttt{ijobname} \quad \ldots \ldots \ldots \quad \texttt{551, 636, 642}$  $\label{eq:subspace} \texttt{ijobname} \quad \ldots \ldots \ldots \quad \texttt{551, 636, 642}$  $\label{eq:subspace} \texttt{ijobname} \quad \ldots \ldots \ldots \quad \texttt{551, 636, 642}$ 

 $\mathbf L$ 

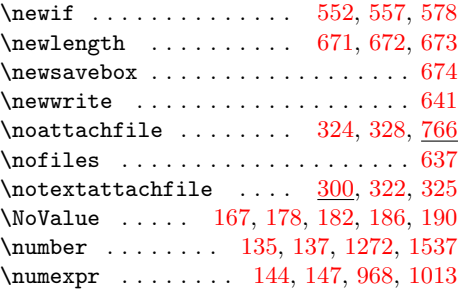

# O

 $\verb+\openout + \verb+\ldots+ \verb+\ldots+ \verb+\ld$ 

# P

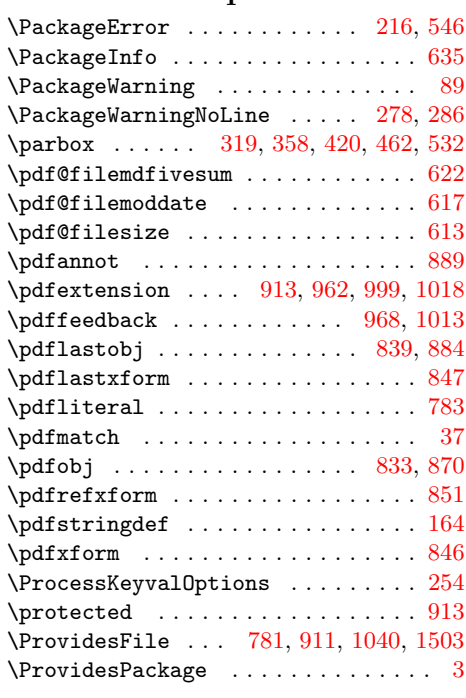

# R

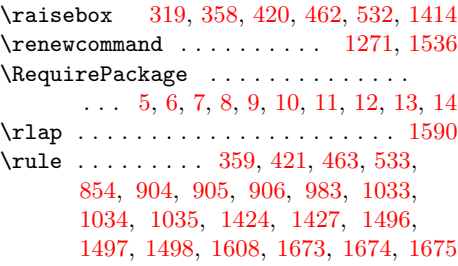

# S

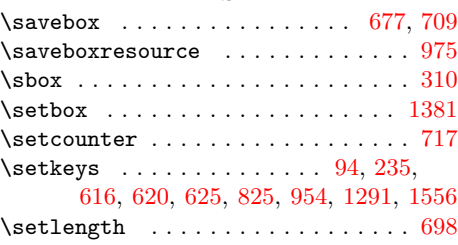

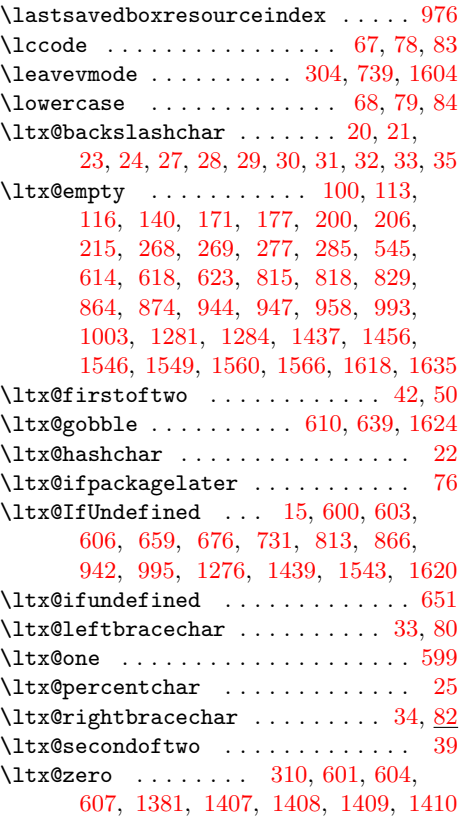

# M

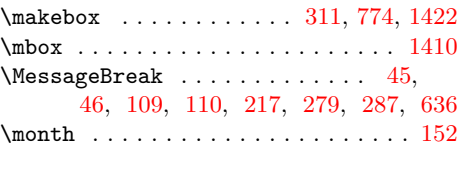

## N \NeedsTeXFormat [2,](#page-4-7) [780,](#page-21-34) [910,](#page-24-41) [1039,](#page-26-16) [1502](#page-35-28)  $\neq$  . . . . . . . . . . . . . . . [362,](#page-12-38) [543](#page-16-26) \newcounter . . . . . . . . . [715,](#page-20-29) [1270,](#page-30-29) [1535](#page-36-33)

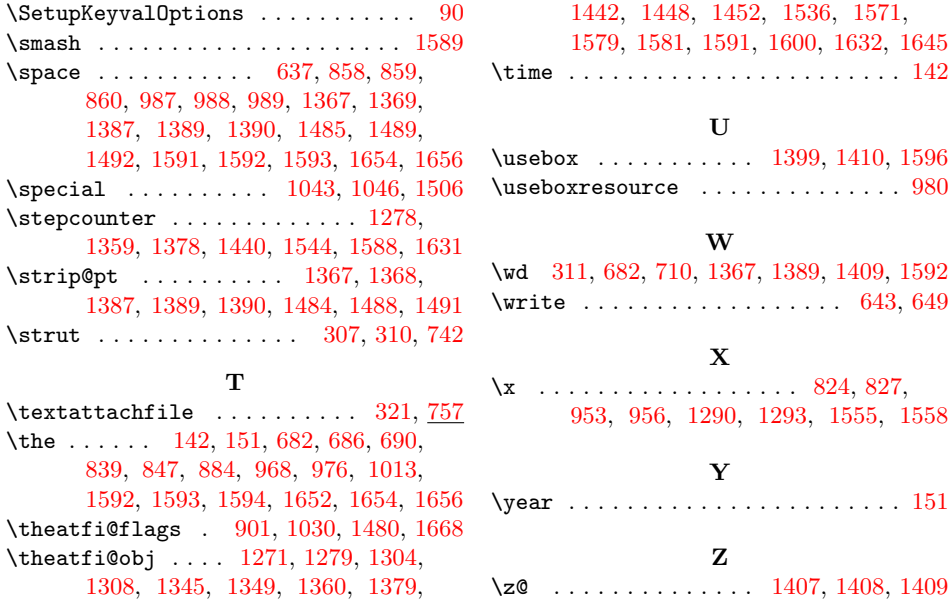